# **AUXILIAR DE INGENIERÍA CIVIL EN LA EMPRESA METÁLICAS E INGENIERÍA S.A.S**

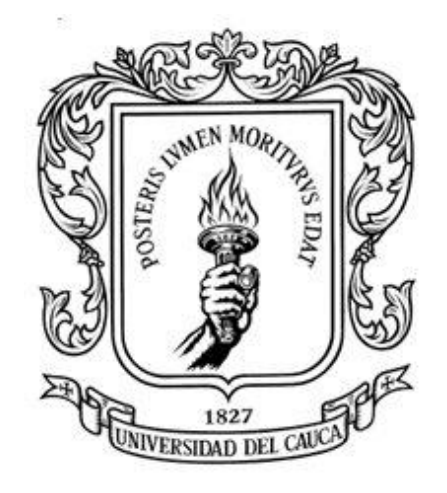

# **PRESENTADO POR: INGRID NATALIA RIVERA VERGARA Cód. 100415020996**

**UNIVERSIDAD DEL CAUCA FACULTAD DE INGENIERÍA CIVIL DEPARTAMENTO DE CONSTRUCCIÓN POPAYÁN-CAUCA**

# **AUXILIAR DE INGENIERÍA CIVIL EN LA EMPRESA METÁLICAS E INGENIERÍA S.A.S**

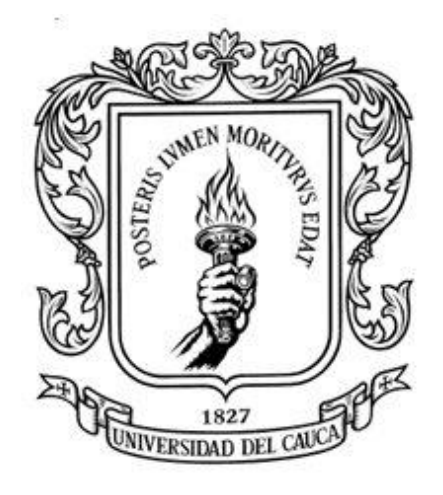

### **INFORME FINAL PARA OPTAR POR EL TÍTULO DE INGENIERA CIVIL MODALIDAD PASANTÍA**

## **PRESENTADO POR: INGRID NATALIA RIVERA VERGARA Cód. 100415020996**

## **DIRECTOR: ING. HUGO EDUARDO MUÑOZ MUÑOZ**

### **UNIVERSIDAD DEL CAUCA FACULTAD DE INGENIERÍA CIVIL DEPARTAMENTO DE CONSTRUCCIÓN POPAYÁN-CAUCA**

# **TABLA DE CONTENIDO**

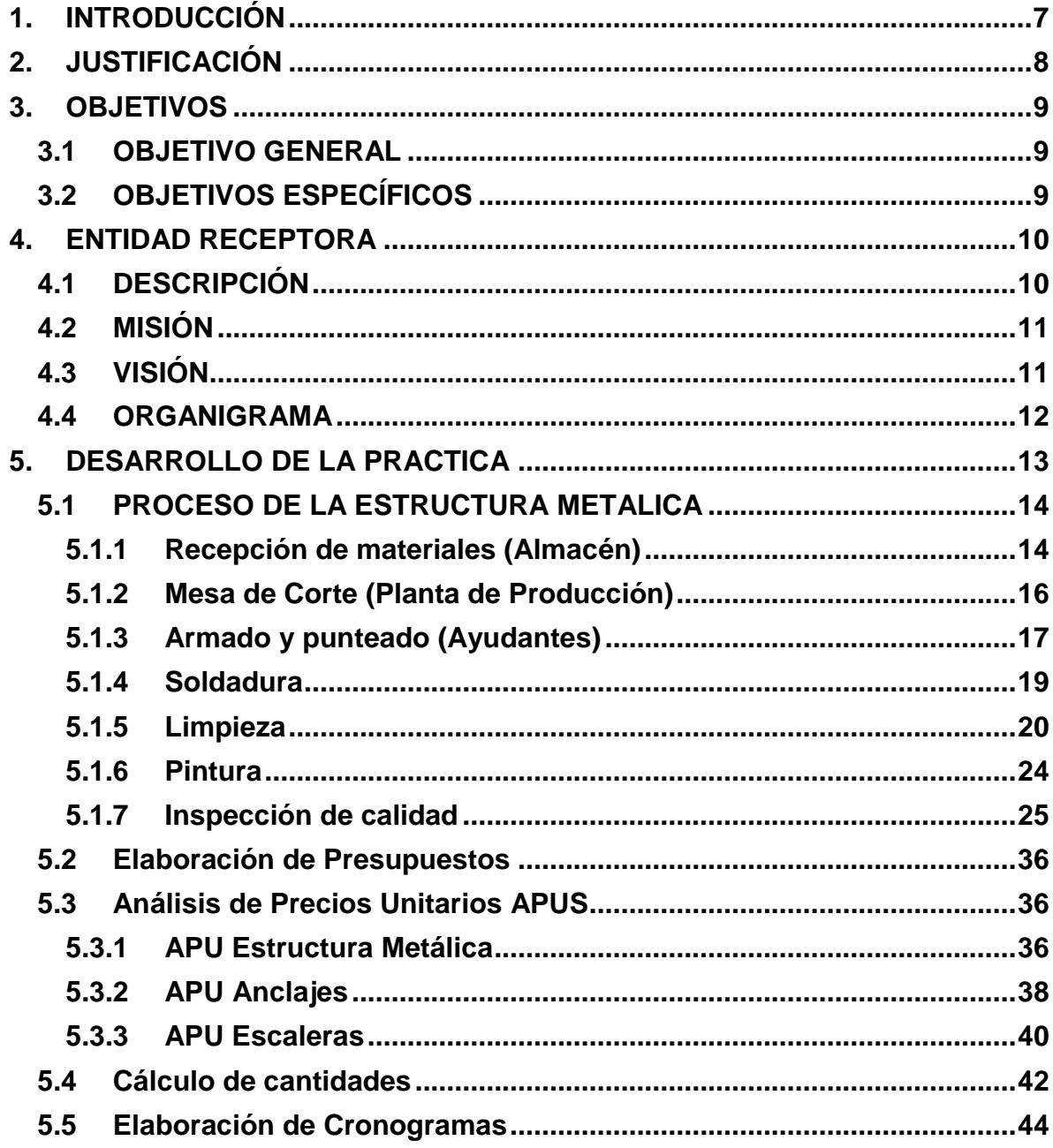

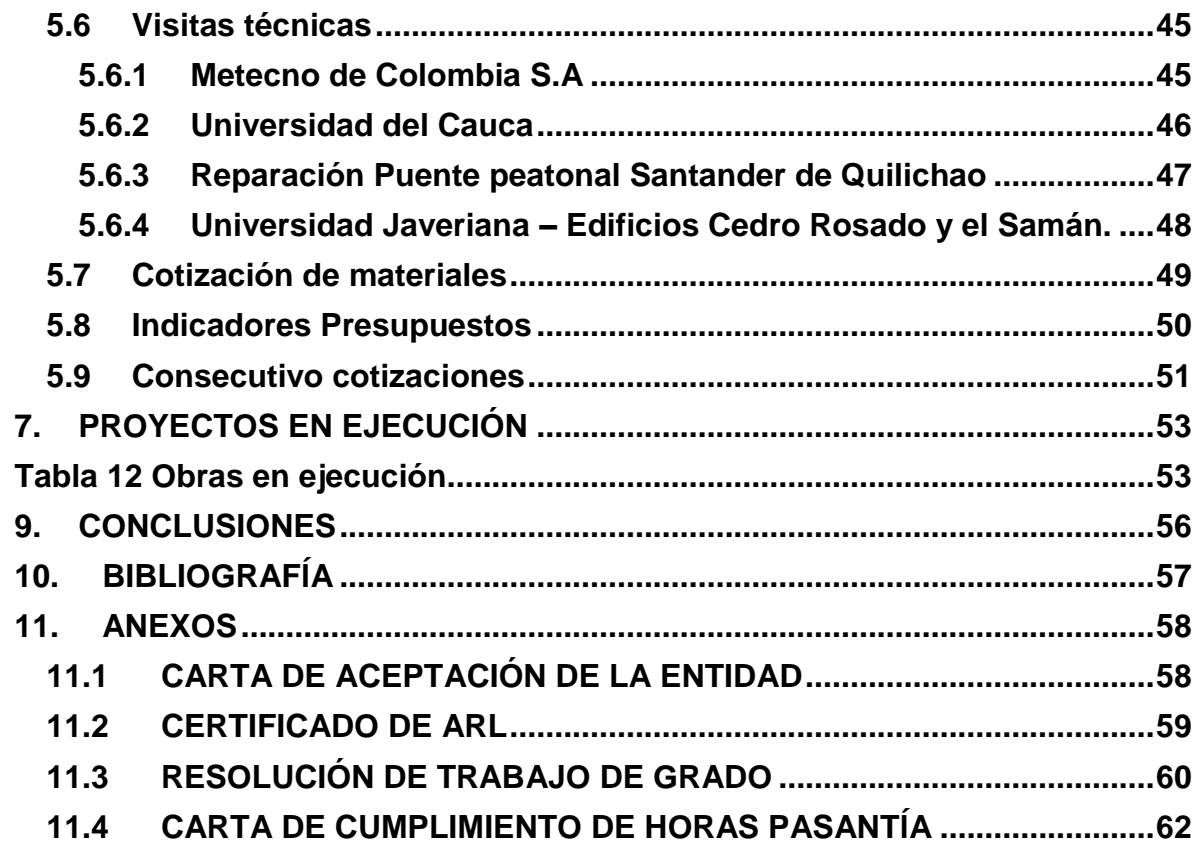

# **LISTA DE TABLAS**

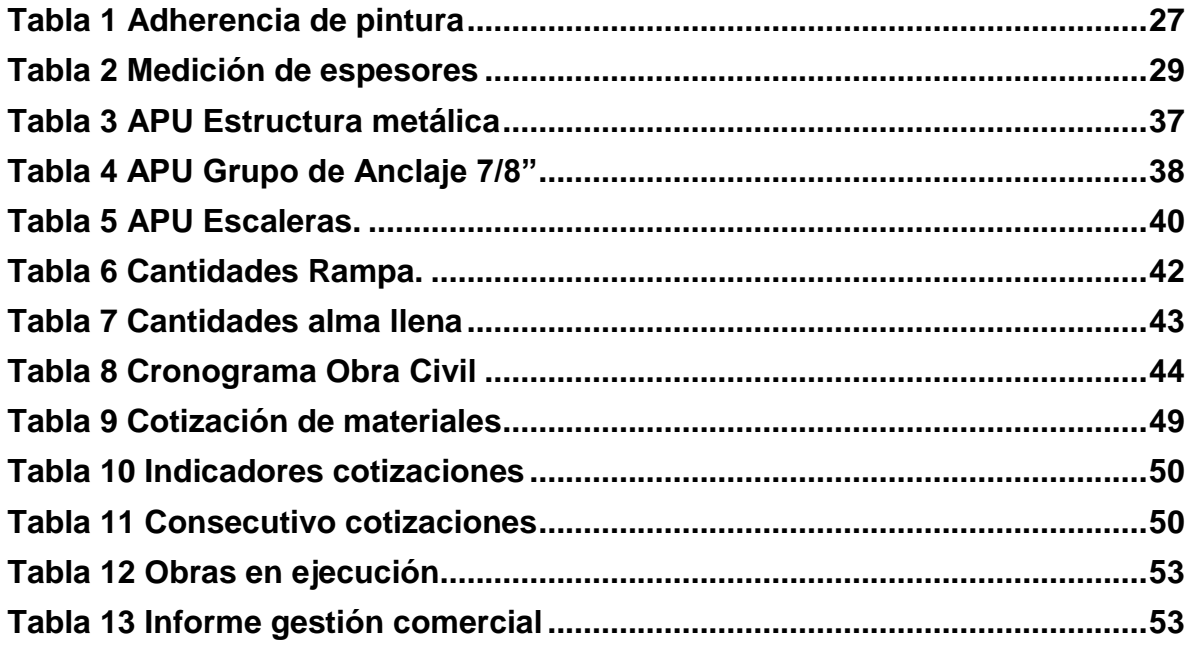

# **LISTA DE ILUSTRACIONES**

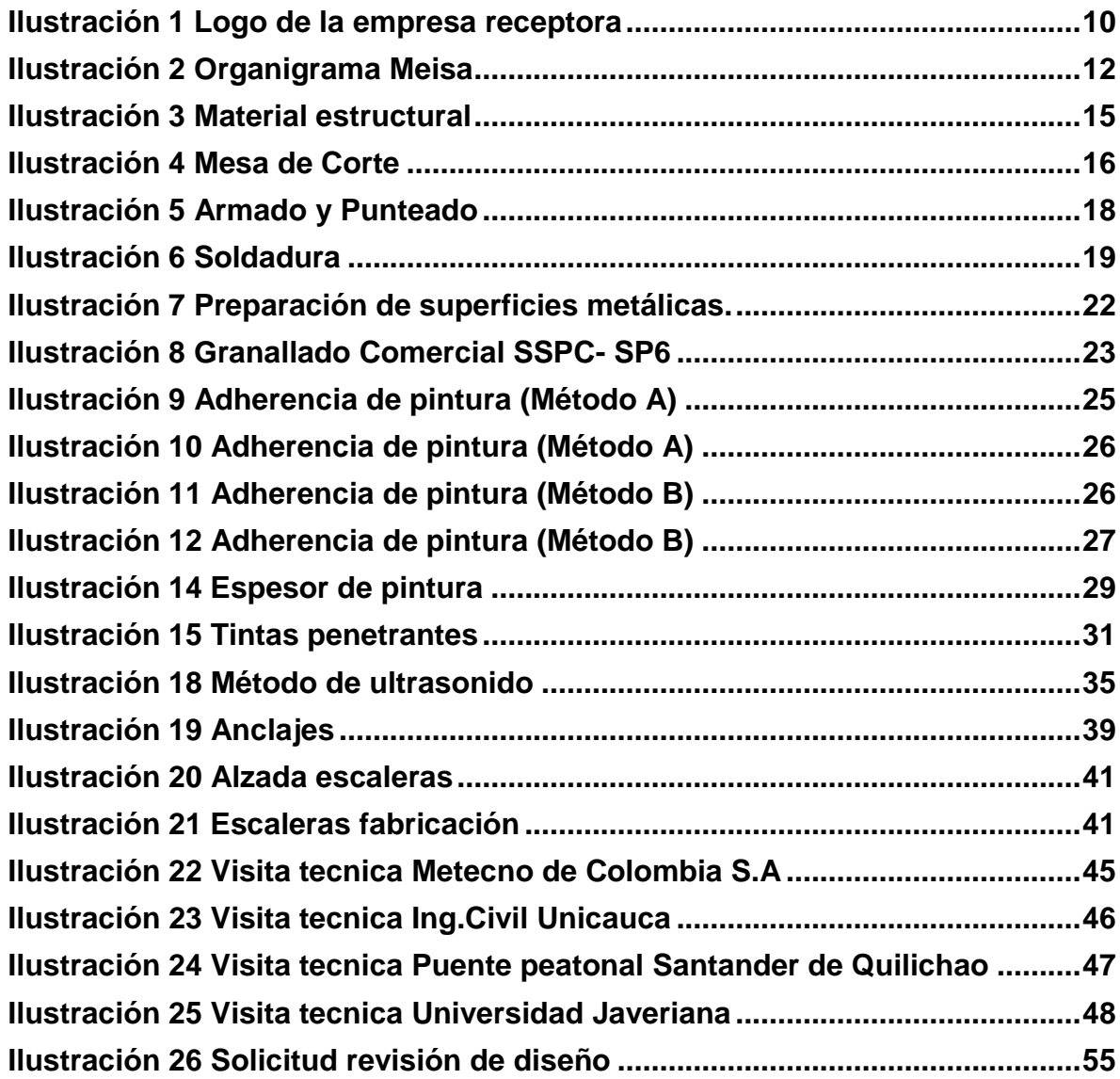

#### **1. INTRODUCCIÓN**

<span id="page-6-0"></span>El diseño, fabricación e instalación de estructuras metálicas son de gran importancia para los proyectos de construcción e infraestructura ya que gracias a estos se materializan y se llevan a cabo centros comerciales, edificios, industrias, puentes vehiculares, escenarios deportivos, cubiertas y fachadas, estructuras modulares y demás. Los planos estructurales son considerados una herramienta indispensable en una obra civil debido a que aparte de su representación gráfica contienen especificaciones técnicas y detalles que permiten a los constructores de la obra tener una guía y visión clara para desarrollar un proyecto de alta calidad. Las estructuras metálicas están compuestas por perfiles metálicos principalmente de acero las cuales brindan un soporte útil en obra, son del tipo de construcción en seco ya que no se utiliza agua en su edificación lo cual acelera el tiempo, beneficiando así económicamente los costos; todas las piezas se producen en la fábrica o planta para únicamente ser montadas y ensambladas en construcción siendo así de rápida ejecución y sin desperdicio de materiales. Para realizar un montaje de cualquier edificación se debe tener en cuenta según la obra y el peso a soportar, acordar el tipo de acero, los perfiles a utilizar, el grosor y las dimensiones de cada elemento.

El presente informe presenta el desarrollo de la práctica profesional como una modalidad de trabajo de grado para optar al título de ingeniero civil, mediante el ejercicio **como auxiliar de ingeniería civil en cuanto elaboración de presupuestos, interpretación y revisión de planos estructurales, control de calidad de perfiles metálicos para la construcción y producción en planta de las estructuras de acero** en la empresa Metálicas e Ingeniería S.A.S.

#### **2. JUSTIFICACIÓN**

<span id="page-7-0"></span>Es de gran importancia que un profesional de ingeniería civil logre obtener éxito en el campo laboral y esto se logra adquiriendo experiencia al enfrentarse a situaciones reales estando directamente relacionado con los casos que surgen en la cotidianidad. La práctica profesional habilita al estudiante a aplicar todos los conocimientos teóricos adquiridos en el programa de Ingeniería Civil de la Universidad del Cauca, permitiendo desarrollar habilidades y destrezas en la planta de la empresa Metálicas e Ingeniería S.A.S, la cual presta servicios de consultoría en diseño estructural, fabricación de estructuras metálicas, montaje de estructuras metálicas y construcción de obras civiles concediendo así la experiencia necesaria al pasante.

En el área de presupuestos de la empresa Metálicas e Ingeniería S.A.S se llevan a cabo licitaciones de obra, cotizaciones de proyectos nuevos y existentes, pedido de materiales, realización de cronograma y seguimiento de obra, además de tener el criterio ingenieril para añadir observaciones o realizar sugerencias en los distintos diseños estructurales que se realizan a los clientes, es por esto que en el desarrollo de la pasantía se tuvo relación con costos y presupuestos conjunto con la interpretación de planos estructurales, revisión y verificación de la armadura de las estructuras metálicas, estando así en la capacidad de evaluar, implementar y juzgar los sistemas de información de estos costos, con el fin de buscar la productividad de los recursos comprometidos en las diferentes actividades para la construcción de obras civiles.

### **3. OBJETIVOS**

#### <span id="page-8-1"></span><span id="page-8-0"></span>**3.1 OBJETIVO GENERAL**

Prestar los servicios de auxiliar de ingeniería civil en la empresa METÁLICAS E INGENIERÍA S.A.S.

## <span id="page-8-2"></span>**3.2 OBJETIVOS ESPECÍFICOS**

- Conocer el proceso del acero en planta para la elaboración de presupuestos de estructura metálicas, obras civiles y cronogramas de obra.
- Realizar visitas técnicas de obra en las licitaciones a participar.
- Seguimiento y control de los proyectos adjudicados para un correcto desarrollo del cronograma establecido.
- Revisar que los proyectos a desarrollar se ajusten al diseño estructural y cumplan con la normativa existente.

## **4. ENTIDAD RECEPTORA**

<span id="page-9-0"></span>**Nombre:** Metálicas e Ingeniería S.A.S **NIT:** 817000639-1 **Dirección:** [Vía Panamericana 6 Sur –](https://goo.gl/maps/gZ8ftUnD7Wckx6A96) 195 – Valle del Cauca **Teléfono:** +57 (2) 312 0050-51-52-53 Correo: **[contacto@meisa.com.co](mailto:contacto@meisa.com.co) Correo:** [presupuestos@meisa.com.co](mailto:presupuestos@meisa.com.co) **Representante legal:** Ingeniera Civil JULIA MARGARITA OTOYA DUSSAN **Gerente técnico:** Ingeniero Civil ROBERTO AYERBE CAMAYO

## <span id="page-9-1"></span>**4.1 DESCRIPCIÓN**

Metálicas e Ingeniería S.A.S fue constituida en el año de 1996 en la ciudad de Popayán, centrando su actividad en el diseño, fabricación y montaje de Estructuras Metálicas; es una empresa colombiana especializada en brindar soluciones completas de ingeniería a través de procesos eficientes y tecnologías de alto nivel; diseñan, fabrican e instalan estructuras metálicas para proyectos de construcción e infraestructura.

<span id="page-9-2"></span>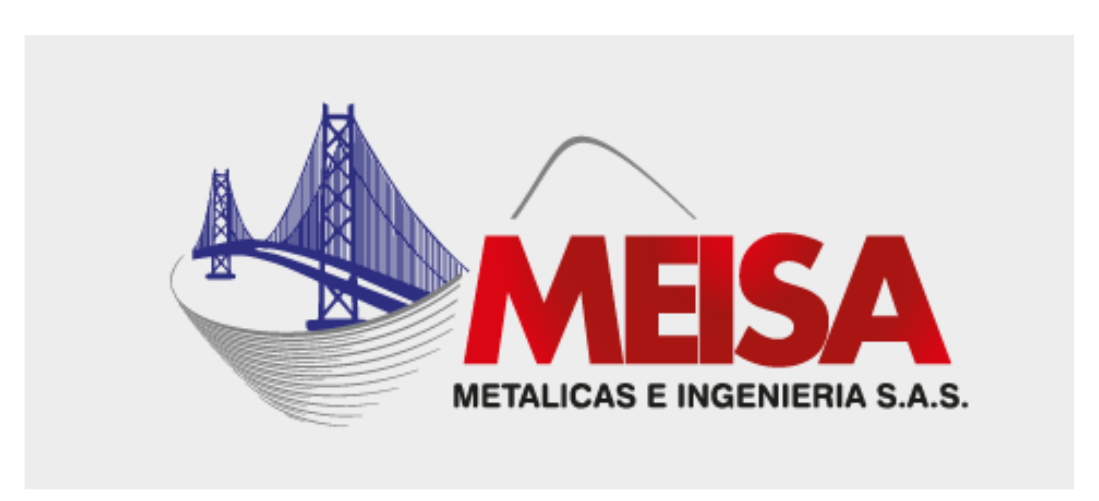

# **Ilustración 1 Logo de la empresa receptora**

Fuente: Metálicas e Ingeniería S.A.S

Esta empresa cuenta con tres sedes: Popayán, en el Parque Industrial de Popayán, Jamundí, Valle del Cauca, y Villa Rica, Cauca. Cada sede cuenta con personal altamente calificado.

La pasantía se llevó a cabo en la sede principal ubicada en Jamundí, Valle del Cauca.

### <span id="page-10-0"></span>**4.2 MISIÓN**

Fortalecer la empresa a nivel nacional garantizando un crecimiento en el tiempo a través de calidad de los productos y servicios, generando rentabilidad, aumento de confianza, mayor satisfacción de clientes y colaboradores para así mantener su consolidación y talento profesional ante el mercado y llegar a nuevos clientes.

### <span id="page-10-1"></span>**4.3 VISIÓN**

Desarrollar soluciones a proyectos con estructuras metálicas y obras civiles, logrando el balance ideal entre costos, diseño, funcionalidad y excelente calidad, cumpliendo con las normas sismo resistentes vigentes, los estándares de fabricación y montaje actuales, de la mano del talento humano y responsabilidad de los trabajadores.

# <span id="page-11-1"></span><span id="page-11-0"></span>**4.4 ORGANIGRAMA**

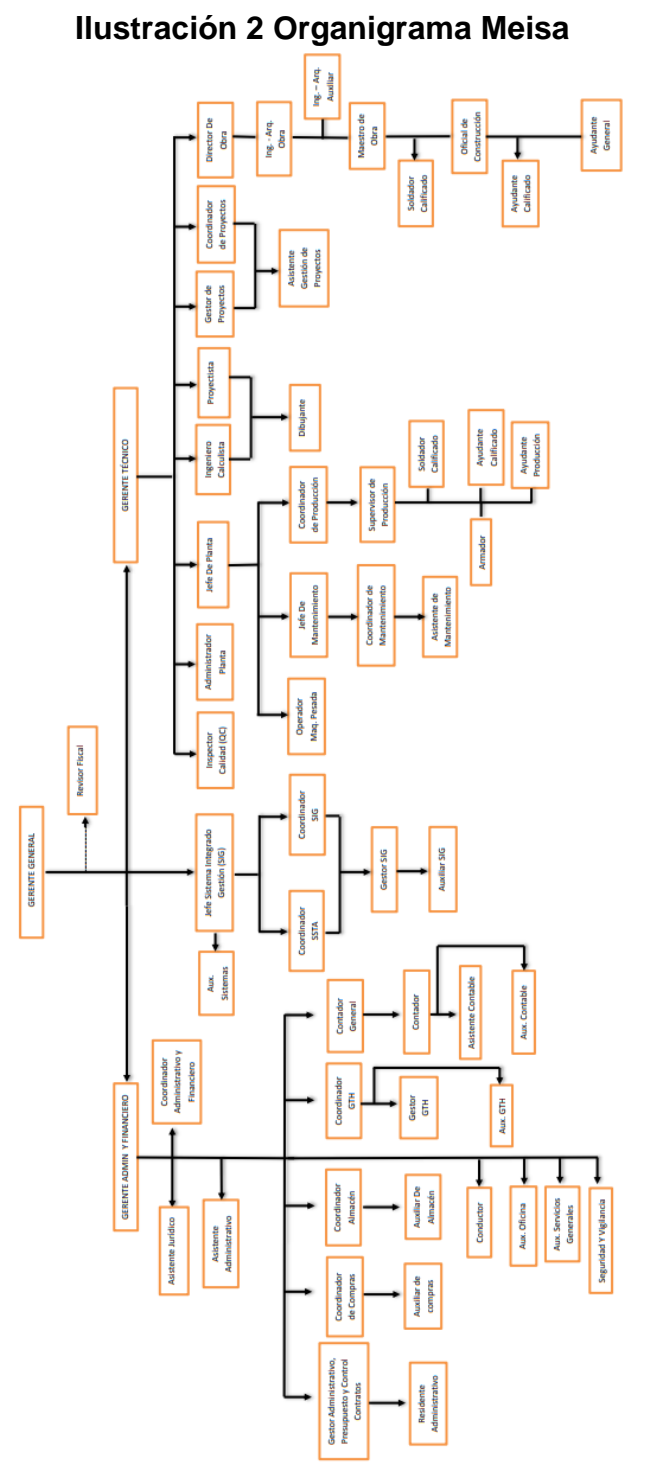

Fuente: Metálicas e Ingeniería S.A.S

### **5. DESARROLLO DE LA PRACTICA**

<span id="page-12-0"></span>En el desarrollo de la pasantía como auxiliar de ingeniería se ejecutó principalmente en el área de presupuestos bajo supervisión del jefe de área realizando presupuestos de obra, cotizaciones, cálculo de cantidades, elaboración de cronogramas, participando en las visitas técnicas de las licitaciones a presentarse y haciendo seguimiento de las cotizaciones presentadas. La empresa se enfoca en las licitaciones de estructura metálica por esto es de gran importancia conocer todo el proceso que se lleva a cabo en planta para la preparación de la estructura metálica a construir y montar realizando así un APU Análisis de Precio Unitario más detallado que permita tener un presupuesto óptimo.

Los conocimientos adquiridos y las actividades que se ejecutaron bajo supervisión en el transcurso del apoyo como auxiliar en planta  $MEISA<sup>1</sup>$  Jamundí se describen a continuación:

 $\overline{a}$ 

<sup>1</sup> Metálicas e Ingeniería S.A.S

## <span id="page-13-0"></span>**5.1 PROCESO DE LA ESTRUCTURA METALICA**

### <span id="page-13-1"></span>**5.1.1 Recepción de materiales (Almacén)**

Gran parte del acero para fabricación de los elementos estructurales son importados, este material se recibe inicialmente en planta MEISA Jamundí y pasa directamente a almacén. Al conductor se le solicita la entrega de la remisión al inspector de calidad quien se encarga de registrar y verificar los datos que contiene la factura entregada contra la orden de compra teniendo en cuenta las características de los materiales, tales como:

- Tipo de material (tipo de acero)
- Dimensiones (espesores, anchos, longitudes)
- Cantidades (unidades solicitadas en la compra)
- Irregularidades menores a las tolerancias permitidas
- Calidad del acero
- Resistencia del acero
- Certificación de calidad

Todo esto se verifica diligenciando un formato de trazabilidad, en caso de evidenciar una no conformidad se realiza el reporte de novedad al coordinador de almacén quien se comunicará con el proveedor. Finalmente se procede a integrar la materia prima como parte del inventario disponible, ingresando las cantidades los elementos recibidos al sistema contable (Enterprise).

Las materias primas para procesar son: laminas, perfiles rectangulares, perfiles redondos, vigas, correas o perlines, ángulos y varillas.

# **Ilustración 3 Material estructural**

<span id="page-14-0"></span>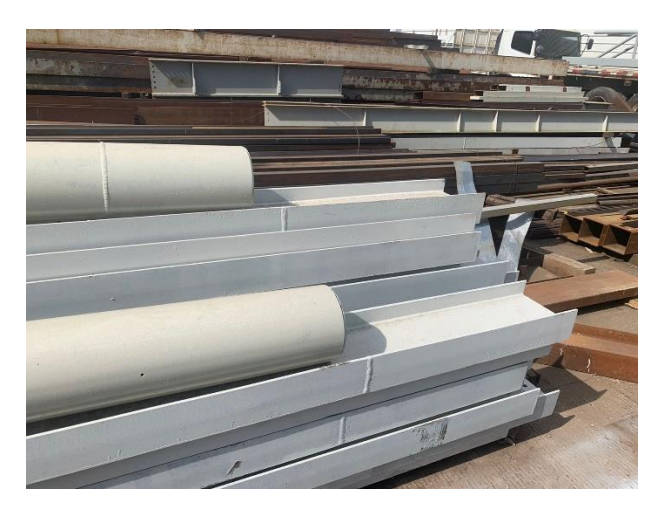

 $a.$  b.

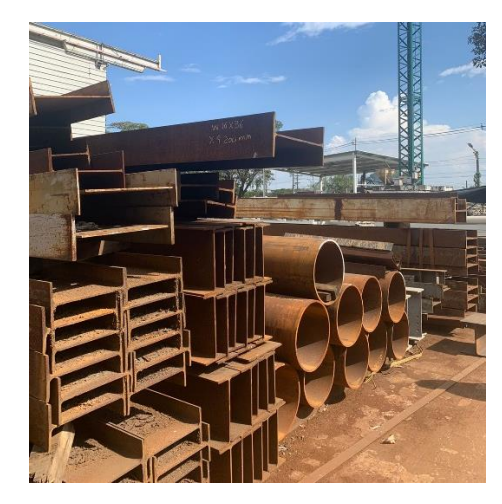

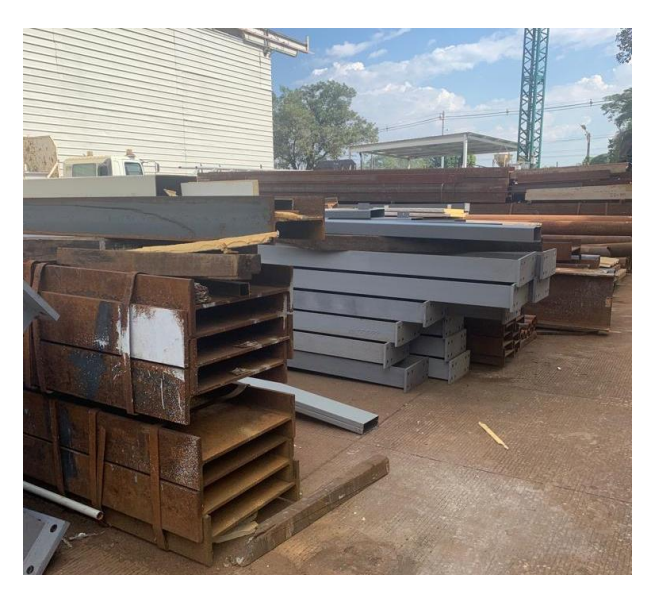

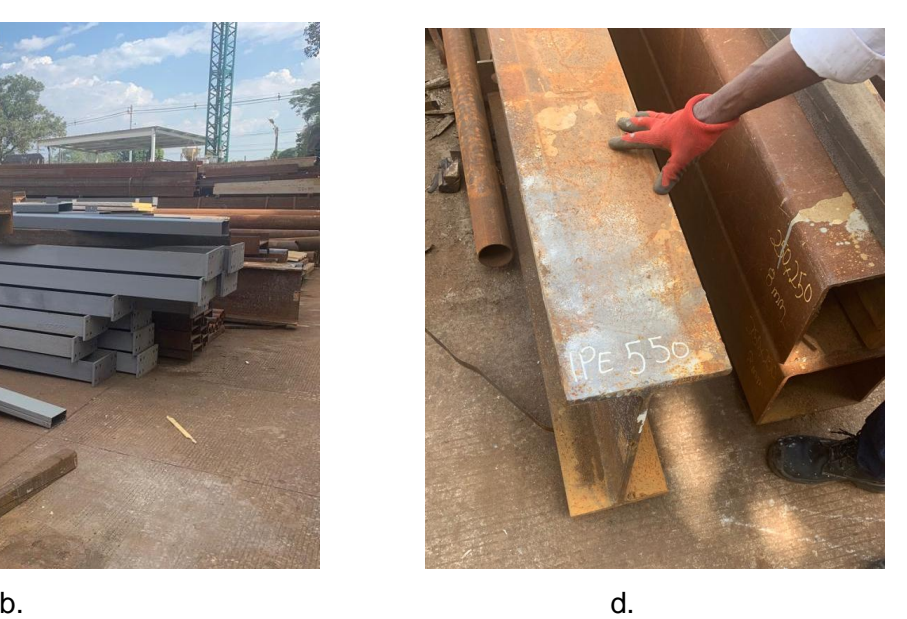

Fuente: el autor

## **5.1.2 Mesa de Corte (Planta de Producción)**

<span id="page-15-0"></span>La mesa de corte se programa según las especificaciones de los planos de fabricación y necesidad de cada proyecto, se corta el acero por medio de un cortador de plasma que realiza el corte con una mayor precisión, se necesita la interacción de la electricidad y el aire comprimido, el cortador transforma el aire, pasa de ser un gas a ser un plasma que sale a gran velocidad obteniendo así un corte limpio y preciso.

<span id="page-15-1"></span>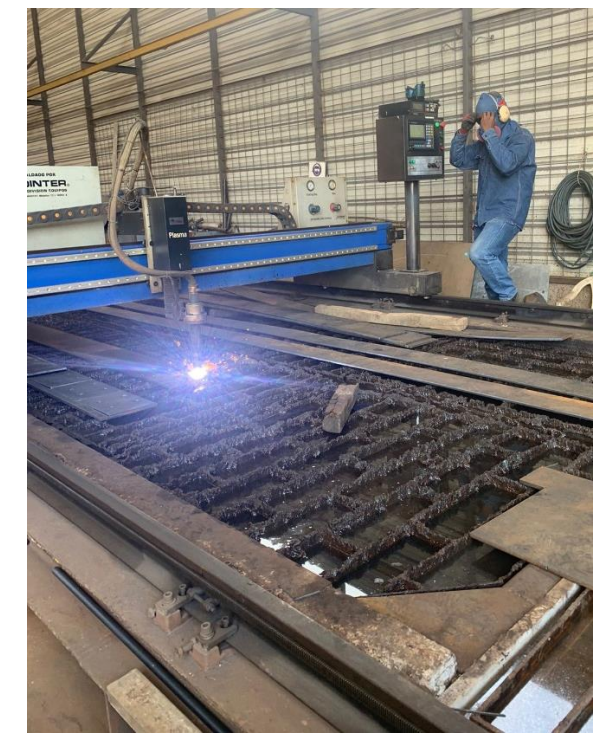

### **Ilustración 4 Mesa de Corte**

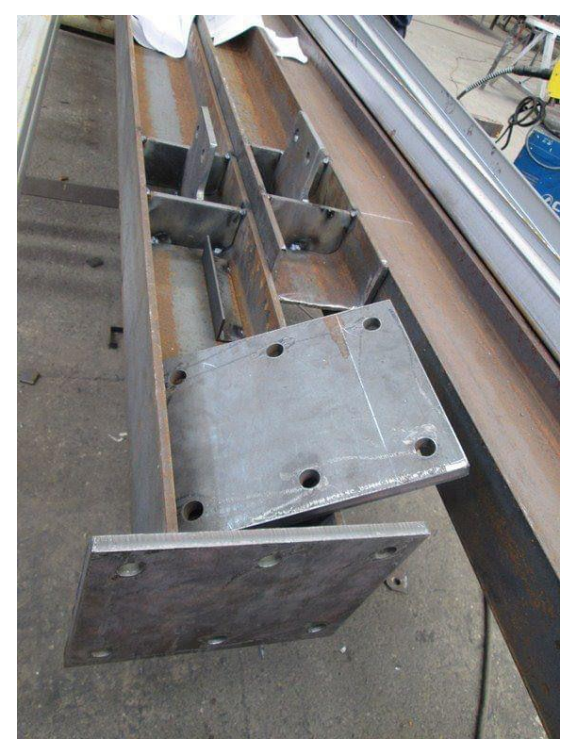

a. b.

Fuente: El autor

### **5.1.3 Armado y punteado (Ayudantes)**

<span id="page-16-0"></span>Una vez el material es cortado se pasa a los ayudantes para limpiar, pulir y ensamblar la estructura. Se arma realizando puntos de soldadura para unión de extremos.

El coordinador de producción realiza la entrega de los respectivos planos y listas de materiales debidamente aprobados a cada armador con el objetivo de culminar con éxito todas las actividades de ensamble de la estructura metálica para el plan diario de fabricación.

Asignadas las actividades al armador se procede a identificar los materiales disponibles para ensamblar y verificar de acuerdo con las especificaciones determinadas en la lista de materiales y los planos. Una vez realizada la revisión, el armador procede a:

- Pulir las superficies a soldar
- Realizar los trazos para ubicación de los elementos
- Ensamble de elementos
- Apuntar las juntas a soldar con operarios debidamente calificados de acuerdo con el código AWS<sup>2</sup> D-1.5, AWS D-1.1.
- Aplicar procesos de soldadura de acuerdo los requisitos, especificaciones y procedimientos
- Ensamble total de la estructura metálica.

 $\overline{a}$ 

<sup>2</sup> Sociedad Americana de Soldadura

# **Ilustración 5 Armado y Punteado**

<span id="page-17-0"></span>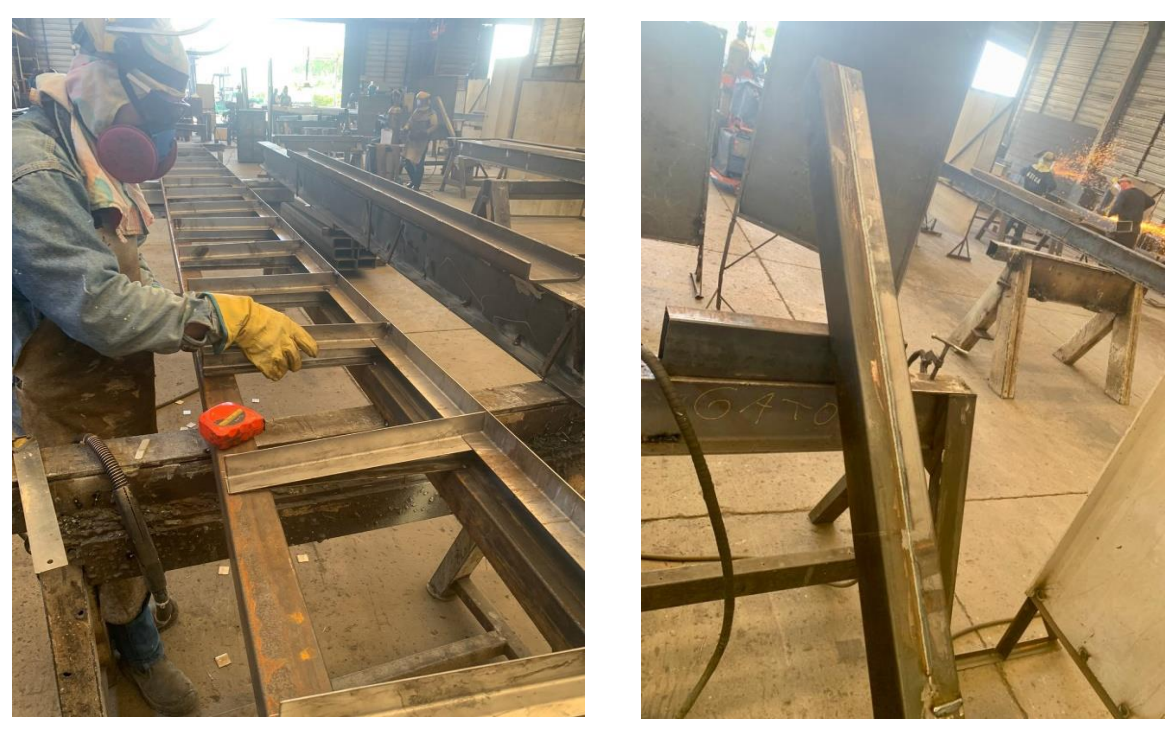

 $a.$  b.

Fuente: El autor

### **5.1.4 Soldadura**

<span id="page-18-0"></span>El jefe de planta suministra los procedimientos de soldadura debidamente calificados al supervisor de producción el cual determina el proceso a utilizar y seleccionar el más adecuado posible de acuerdo con:

- Calidad del material
- Espesores de soldar
- Disponibilidad de equipos a usar
- Posiciones para la aplicación de la soldadura

El supervisor de producción comprueba y verifica antes de iniciar los procesos de soldadura que los equipos a utilizar estén debidamente calibrados y en buenas condiciones de operación.

El soldador calificado realiza la solicitud al auxiliar de almacén de los electrodos<sup>3</sup> necesarios para iniciar el proceso, para esto se deben llenar y firmar el formato de salida de almacén como material de consumo.

<span id="page-18-1"></span>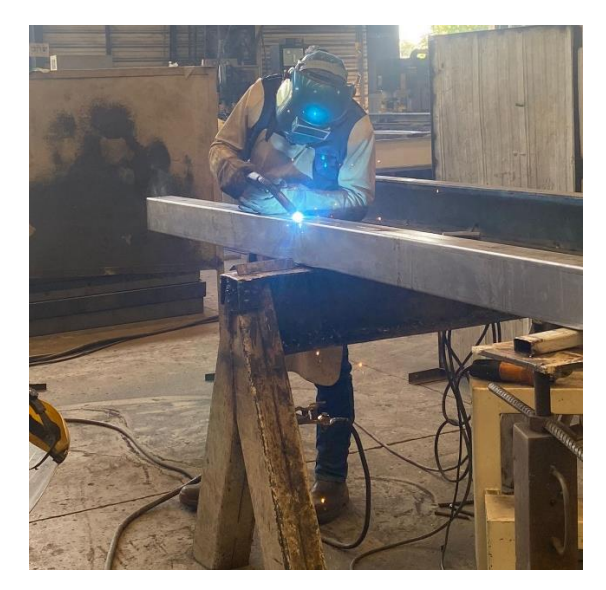

# **Ilustración 6 Soldadura**

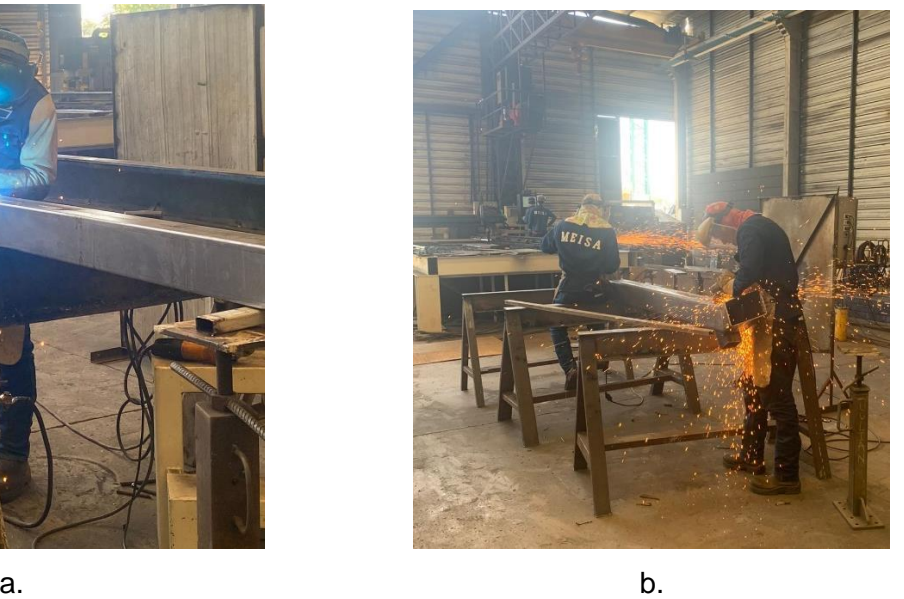

 $\overline{a}$ 

Fuente: El autor

<sup>&</sup>lt;sup>3</sup> Varilla metálica recubierta de mezcla de materiales diversos que varían según la necesidad o uso de este.

En la planta se realizan los siguientes tipos de soldadura:

## **Alambre solido o soldadura MIG<sup>4</sup> 0.45:**

Medio para aplicar la soldadura a la pieza: funciona soldadura (alambre) más mezcla (componente de oxígeno, argón).

# **Convencional soldadura electrodo:**

Se utiliza únicamente para punteo de piezas. El electrodo convencional no necesita un medio gaseoso para aplicarlo, se emplea el electrodo convencional con un equipo de soldadura el cual funciona con electricidad.

# **Arco sumergido**

Es un tipo de soldadura especial, sistema principalmente empleado para soldar estructuras o piezas de puentes. Este esquema de soldadura funciona: fundente<sup>5</sup> más soldadura (alambre especial).

## **5.1.5 Limpieza**

<span id="page-19-0"></span>Los métodos de limpieza son de gran importancia ya que es indispensable que la pintura cumpla con su objetivo, esto se logra con una correcta adherencia a la superficie la cual se logra mediante una preparación adecuada del elemento que se va a pintar. En este proceso se eliminan los aceites, las grasas y pinturas viejas. Se aplican según la norma americana SSPC<sup>6</sup>, a continuación, se describen algunos de los métodos de limpieza, siendo el más usado en planta el granallado comercial (SSPC-SP6).

 $\overline{a}$ 

<sup>4</sup> Gas Inerte Metálico

<sup>5</sup> Producto químico usado en el proceso de soldadura

<sup>&</sup>lt;sup>6</sup> Código de pintura de estructuras de acero

# **Limpieza con chorro abrasivo granallado comercial "Sandblasting" (SSPC – SP6)**

En este método de limpieza retira toda la suciedad, grasa, aceite, cascarilla de laminación y demás materiales extraños son completamente eliminados de la superficie, se realiza con algún tipo de abrasivo a presión pueden ser abrasivos no metálicos y abrasivos metálicos. En la planta de producción Jamundí, se usa la granalladora comercial la cual trabaja con abrasivos metálicos.

### **Limpieza con solventes (SSPC-SP1)**

Procedimiento que se realiza para remover materiales perjudiciales como el aceite, las manchas, la grasa y demás contaminaciones de la superficie del acero mediante el uso de solventes, compuestos limpiadores, emulsiones, limpieza con vapor o distintos métodos similares los cuales actúan como acción solvente o limpiadora. Esta solución limpiadora se aplica suavemente en forma manual o mediante equipo de presión, seguido de un lavado de agua limpia.

### **Limpieza manual (SSPC –SP2)**

Procedimiento que se realiza para remover la cascarilla de laminación desprendida y pintura descascarada con herramientas manuales no mecánicas. Este método de limpieza se especifica cuando las áreas a limpiar no son accesibles para aplicar chorro abrasivo y cuando el recubrimiento existente se encuentra en condiciones levemente aceptables.

#### **Limpieza con herramientas eléctricas o neumáticas (SSPC – SP3)**

Este método de limpieza se realiza en los elementos donde por su ubicación física es imposible limpiar con chorro abrasivo.

# **Ilustración 7 Preparación de superficies metálicas.**

<span id="page-21-0"></span>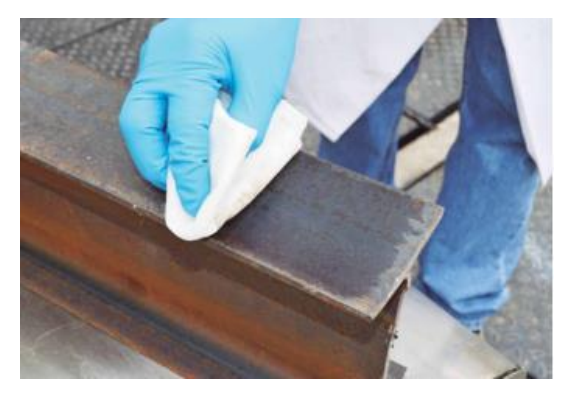

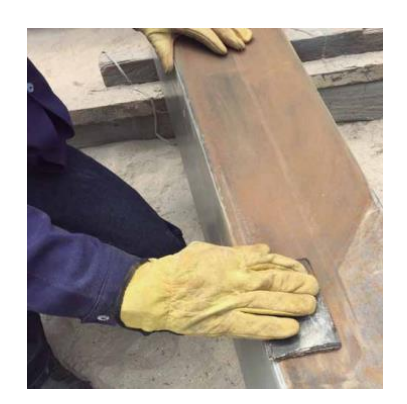

a. SSPC –SP1b. SSPC – SP2

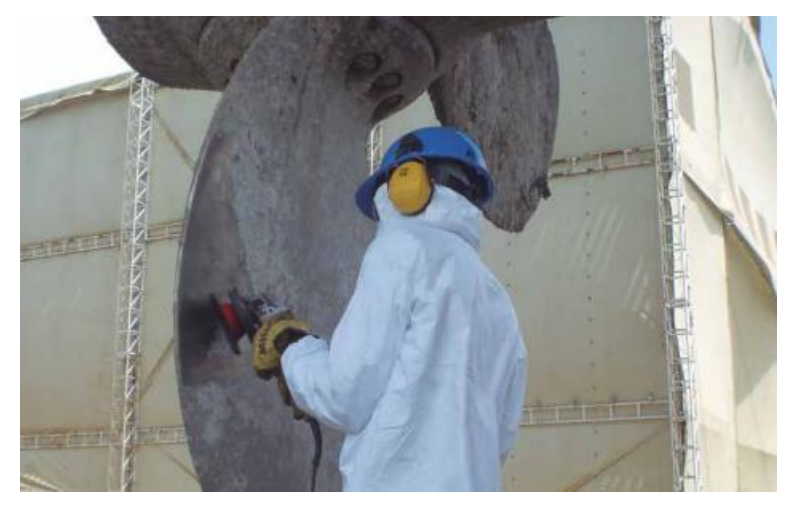

c. SSPC – SP3

Fuente: Sika Colombia

# **Ilustración 8 Granallado Comercial SSPC- SP6**

<span id="page-22-0"></span>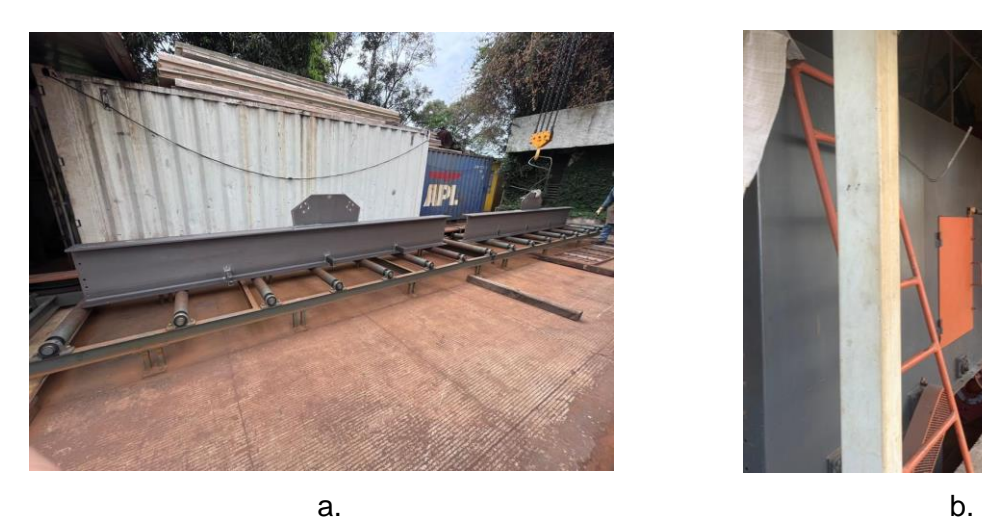

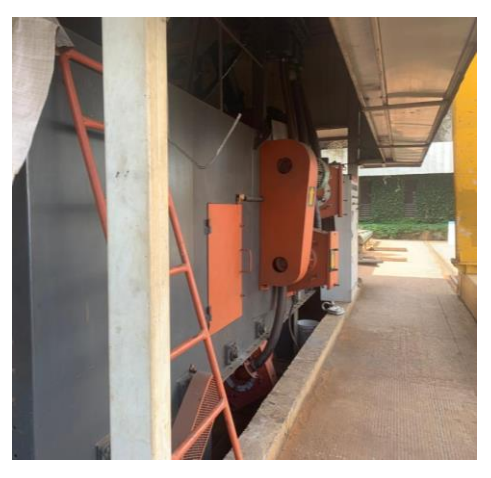

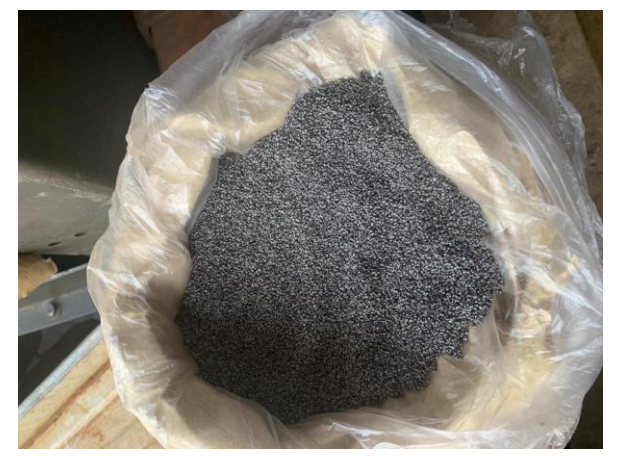

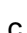

.

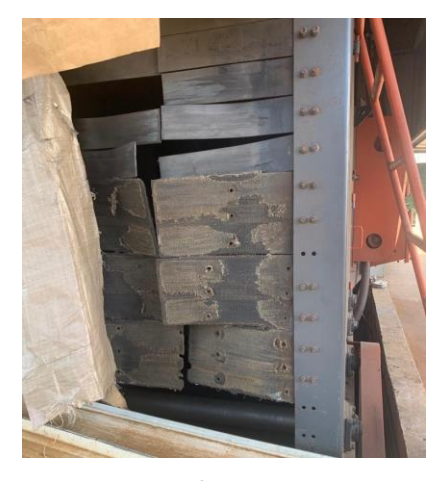

c. d.

Fuente: El autor

### **5.1.6 Pintura**

<span id="page-23-0"></span>Una vez granallada la estructura metálica se procede a darle el acabado final, en la planta se manejan dos tipos de esquema de pintura:

 **Esquema de pintura (doble capa):** Limpieza Anticorrosivo (alquídico o epóxico) Acabado esmalte (uretano, alquídico o epóxico)

# **Esquema de pintura (tricapa):**

Limpieza Anticorrosivo (alquídico o epóxico) Barrera (pintura intumescente, epóxico) Acabado esmalte (uretano, alquídico o epóxico)

Importante tener en cuenta el rendimiento de la pintura a aplicar y el espesor de pintura medido en mils<sup>7</sup>, con esta información podremos optimizar los precios por metro cuadrado de pintura. Generalmente se van 3 mils de espesor película seca por capa.

# **Combinaciones típicas para esquema de pintura:**

Epóxico – Epóxico Alquídico – Alquídico Epóxico – Uretano Epóxico – Alquídico

 $\overline{a}$ 

<sup>7</sup> Milésimas de Pulgada

### **5.1.7 Inspección de calidad**

<span id="page-24-0"></span>Se realizan pruebas para verificar la adherencia y espesor de película seca, las cuales se registran en el formato F-FA-8 Medición de Espesores y Prueba de Adherencia. Se realizan actividades de control e inspección de calidad en el proceso de soldadura de

las estructuras metálicas según el método de ultrasonido estipulado en el código de soldadura AWS D1.1.

### **Ensayo de adherencia de pintura**

### **Método A**

Para recubrimientos con espesor de película seca superior a 5 mils se debe realizar dos cortes formando una "X", en un ángulo de 30° a 45° entre ellos y cada corte debe medir aproximadamente 40 mm de longitud.

<span id="page-24-1"></span>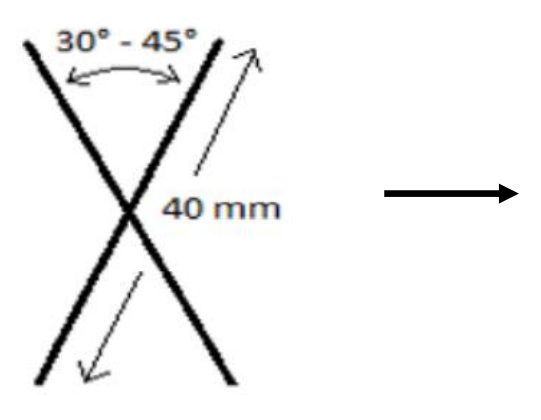

## **Ilustración 9 Adherencia de pintura (Método A)**

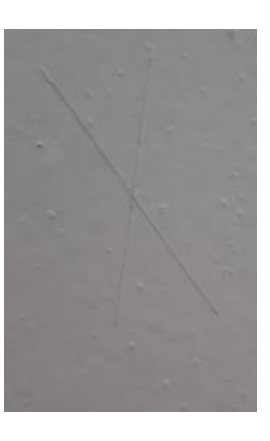

Fuente: Metálicas e Ingeniería S.A.S

Después de realizar los cortes respectivos se limpia la superficie con un cepillo o brocha para remover cualquier partícula de recubrimiento. Posteriormente se ubica el centro de la cinta sobre la "X" asegurando un buen contacto entre esta y el recubrimiento pasando por encima el dedo o un borrador, después de transcurrido 1 a 2 minutos se remueve la cinta rápidamente sujetando el extremo libre.

<span id="page-25-0"></span>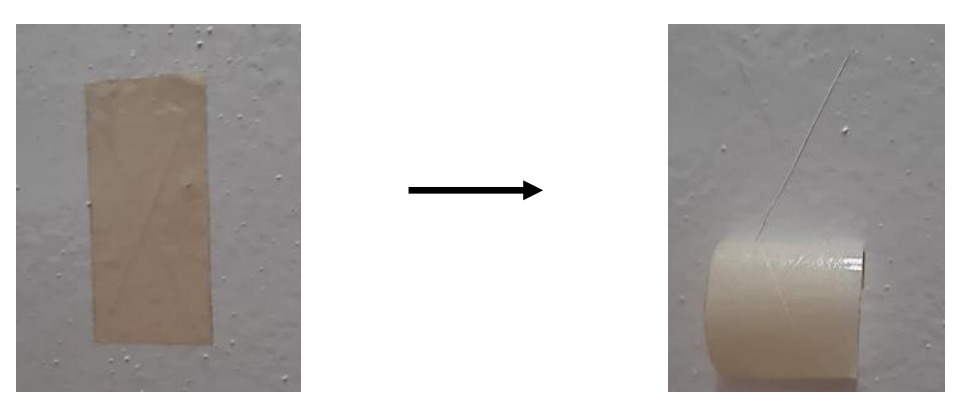

**Ilustración 10 Adherencia de pintura (Método A)**

Fuente: Metálicas e Ingeniería S.A.S

#### **Método B**

Para recubrimientos con espesor de película seca hasta de 2 mils se realiza una cuadricula de 11 cortes, separados 1 mm entre ellos. Para recubrimientos con espesor de película seca mayores de 2 mils y hasta 5 mils se realiza una cuadricula a 90°, con 6 cortes separados 2mm entre ellos.

<span id="page-25-1"></span>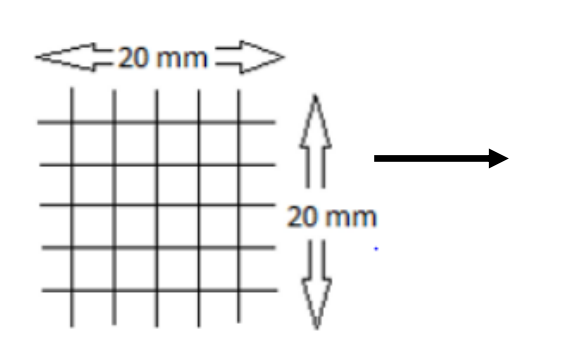

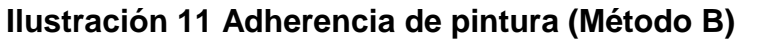

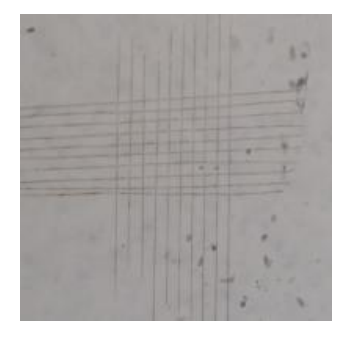

Fuente: Metálicas e Ingeniería S.A.S

Después de realizar los cortes respectivos se limpia la superficie con una brocha o un cepillo removiendo cualquier partícula de recubrimiento. Se ubica la cinta sobre la cuadricula "#" y se asegura un buen contacto entre esta y el recubrimiento pasando el dedo por encima o un borrador. Finalmente se remueve la cinta rápidamente sujetando el extremo libre.

<span id="page-26-1"></span>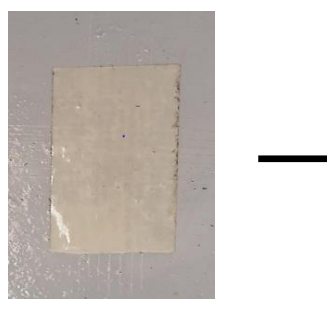

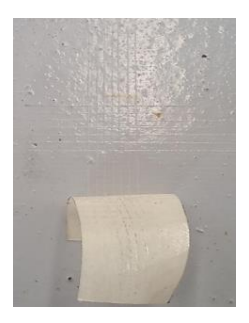

**Ilustración 12 Adherencia de pintura (Método B)**

Fuente: Metálicas e Ingeniería S.A.S

La prueba por cada uno de los diferentes métodos se realiza como mínimo dos veces o un máximo de cinco dependiendo de la longitud de la estructura. El inspector revisa la cinta adhesiva para verificar las remociones de recubrimiento y califica la adherencia de acuerdo con la escala a continuación ilustrada.

<span id="page-26-0"></span>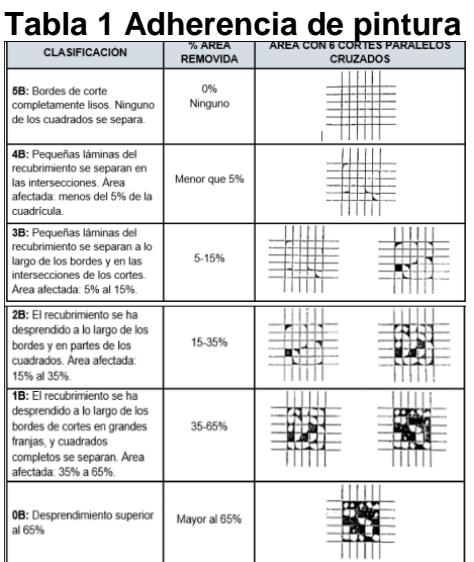

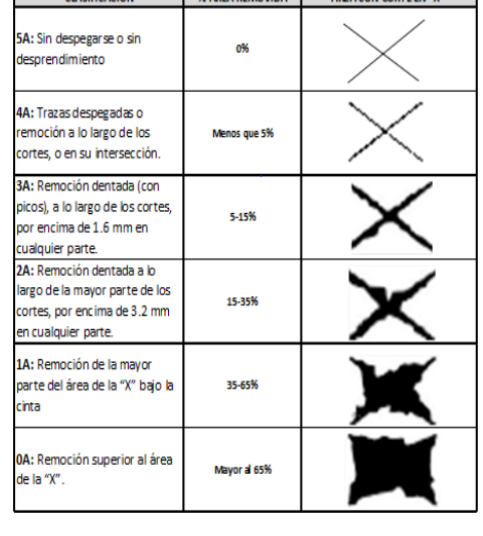

CLACIFICACIÓN NATA PERMIADA AREA CON CONTECHING

 $a.$  b.

Fuente: Prueba ASTM D3359

# **Limites admisibles (Ensayo de adherencia de pintura): Prueba ASTM D3359**

La adhesión se evalúa en una escala o en un rango de (0 a 5). Siendo,

0: Bordes de corte completamente lisos sin remoción alguna de pintura >5: Área afectada menos que el 5% de la cuadricula, pequeñas remociones a lo largo del corte.

### **Ensayo de espesor de pintura**

Este método es de contacto directo y aplicable en la inspección de materiales ferrosos y no ferrosos para garantizar el espesor de pintura adecuado. Se debe garantizar el punto de inspección se encuentre limpio y sin defectos de pintura para obtener un resultado real en el momento de poner el equipo en contacto con el elemento inspeccionado. Se realiza una previa limpieza con el waipe removiendo cualquier polvo, aceite o cualquier otro material que afecte en la inspección. Teniendo la superficie limpia se procede a inspeccionar el elemento colocando el equipo en contacto directo.

El número de puntos a inspeccionar depende del estado actual del elemento inspeccionado y los valores arrojados los cuales finalmente se promedian para obtener un resultado final. Se recomienda tomar de 3 a 5 medidas en un mismo punto de inspección para así garantizar un resultado más acertado.

### **Ilustración 13 Puntos a inspeccionar (Ensayo espesor de pintura)**

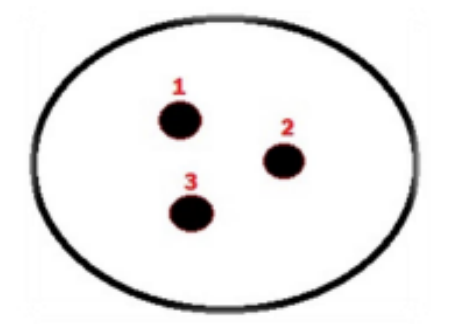

Fuente: Metálicas e Ingeniería S.A.S

## **Ilustración 14 Espesor de pintura**

<span id="page-28-1"></span>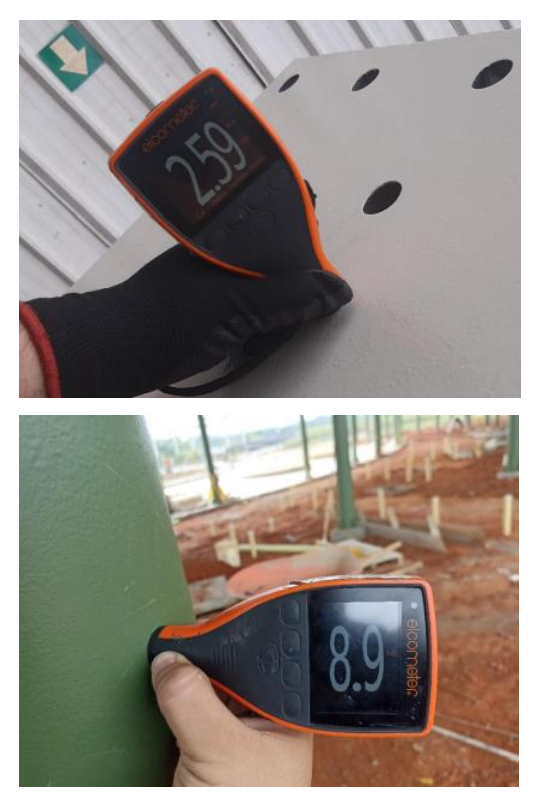

Fuente: Metálicas e Ingeniería S.A.S

Finalmente, el inspector evalúa el resultado final con los datos obtenidos en cada uno de los elementos evaluando mediante un promedio el estado final del espesor del elemento determinando así si requiere más aplicación de pintura o se encuentra dentro de los parámetros establecidos en el contrato ya sea en anticorrosivo, barrera o acabado.

|                          |     |     |       |                         |                     |     |       | <b>MEDICION DE ESPESORES</b> |         |                 |     |             |     |         |
|--------------------------|-----|-----|-------|-------------------------|---------------------|-----|-------|------------------------------|---------|-----------------|-----|-------------|-----|---------|
| KLM-2<br><b>ELEMENTO</b> |     |     |       | <b>ELEMENTO</b>         |                     |     | RTM-4 |                              |         | <b>ELEMENTO</b> |     | VM-47       |     |         |
| <b>Medidas</b><br>R      |     |     | Prom. |                         | Medidas Registradas |     | Prom  |                              | Medidas |                 |     | Registradas |     |         |
| 6,4                      | 6.6 |     | 7.5   | 6.925                   | 16.7                | 6.6 | off.  | 7,7                          | 7,05    | 6.6             |     | 7,5         | 7.2 | 7,126   |
| 7,2                      | 7.7 | 6,9 | 6.4   | 7.05                    | 7.7                 | 6.9 | 9,1   | 6.6                          | 7.9     | 6,7             | 6.6 | 6,4         | 6,4 | 6.525   |
| 9,1                      | 6.6 |     | 7.2   | 8,2                     | 6.6                 | 6.6 | 8,3   | 7.5                          | 7.9     | 6,6             | 7.2 | 9.1         | 8,2 | 7,775   |
| 6,7                      | 7,2 |     | 7.5   | A                       | 7,5                 | 7,2 | 8,2   | 6,4                          | 7,325   | 6.9             | 7.5 | 7,2         | 5,8 | 6,85    |
| 6,7                      | 6,4 | 6.9 | 5.9   | 6,475                   | 6.4                 | 6,4 | 6.9   | 16.5                         | 6,55    | 6.6             | 6,4 | 6,4         | 7.1 | 6.63333 |
| PROMEDIO 7.21            |     |     |       | 7.39<br><b>PROMEDIO</b> |                     |     |       | 6.99<br><b>PROMEDIO</b>      |         |                 |     |             |     |         |

<span id="page-28-0"></span>**Tabla 2 Medición de espesores**

Fuente: Metálicas e Ingeniería S.A.S

#### **Limites admisibles (Ensayo de espesor de pintura):**

#### 0 a 0.5 mils.

El rango de aceptación depende de lo solicitado por el cliente, si la diferencia del espesor obtenido con el contratado no es de más de 0.5 mils se trata de llegar a un acuerdo con la interventoría para que se acepte el elemento ya que añadir una mano de pintura agrega 1.2-1.4 mils aproximadamente y en proyectos de más de 100 toneladas representaría perdidas económicas a la empresa.

#### **Ensayo de tintas penetrantes**

Inspección por líquidos penetrantes es un tipo de ensayo no destructivo que se utiliza para detectar discontinuidades presentes en la superficie de los materiales examinados. Se trata de un líquido penetrante el cual puede ser un material visible o fluorescente, se aplica uniformemente sobre la superficie por examinar, entrando esta por las discontinuidades abiertas.

#### **Productos:**

.

**Limpiador o removedor:** Se utiliza para limpiar el exceso de penetrante o remover cualquier topo de grasa o material que pueda interrumpir la función de los demás productos. **Penetrante:** Se utiliza para penetrar en las discontinuidades de la soldadura gracias a su permeabilidad.

**Revelador:** Se utiliza para revelar las discontinuidades de las soldaduras inspeccionadas, es un polvo seco el cual hace que por la humedad del penetrante este salga a la superficie.

#### **Procedimiento:**

**Paso 1:** Se debe limpiar la superficie a inspeccionar con waipe dejándola libre de grasas, agua u otro material que pueda alterar la prueba.

**Paso 2:** Se aplica el penetrante sobre la superficie a inspeccionar teniendo en cuenta que esta no esté a una temperatura mayor a la temperatura ambiente, dejándolo reaccionar entre 5 o 20 minutos aproximadamente dependiendo el espesor. El penetrante entrará en las discontinuidades de la pieza gracias a su capacidad.

**Paso 3:** Se remueve el exceso de tinta penetrante con waipe embebido en agua o removedor.

**Paso 4:** Una vez limpia la superficie de la pieza, aplicar el revelador a una distancia aproximadamente de 6" a 12" pulgadas para garantizar que esta se rocié y no se acumule de tal manera que tape cualquier defecto. El líquido que quedó atrapado en las discontinuidades de la pieza emergerá a la superficie.

**Paso 5:** Dejar actuar el revelador entre 10 o 20 minutos aproximadamente. En el momento de secarse, este deja una capa blanca uniforme sobre la superficie y esta absorbe la tinta penetrante que entro en las discontinuidades. Revelando así las indicaciones en el material inspeccionado. Esta se revelará de tal manera que con la vista permita identificar que defectos tiene la pieza. Dando a conocer los resultados de las siguientes imágenes:

<span id="page-30-0"></span>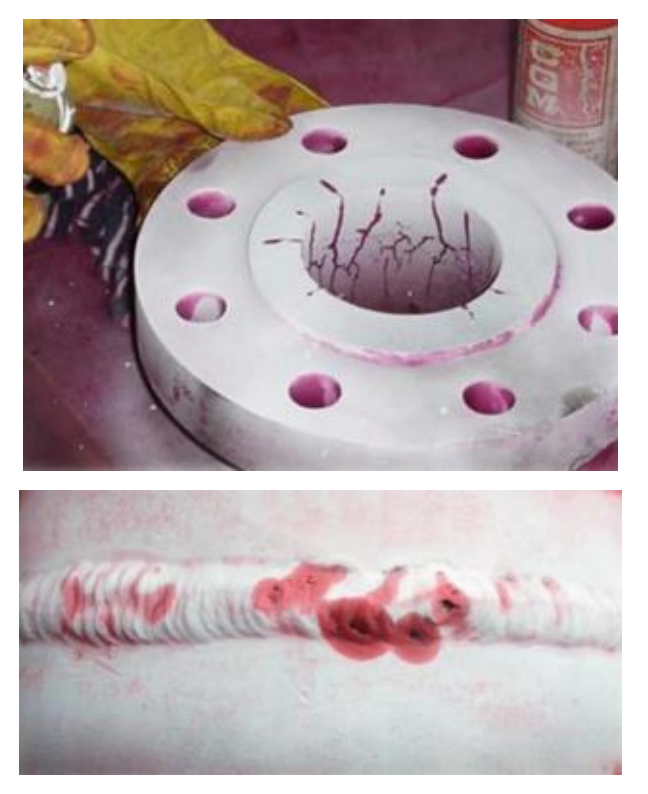

### **Ilustración 15 Tintas penetrantes**

Fuente: Metálicas e Ingeniería S.A.S

### **Limites admisibles (Ensayo de Tintas penetrantes):**

Para su evaluación se hace uso de la norma ASTM E 165 y de las fotografías de referencia con la norma ASTM E 433. Todas las superficies a ser examinadas deben estar libres de:

- a. Evidencia de una discontinuidad lineal relevante.
- b. Evidencia de una discontinuidad redondeada relevante mayor a 5mm.
- c. Cuatro o más discontinuidades redondeadas relevantes en una línea separadas por 1.5mm o menos de borde a borde

### **Inspección visual**

Es un tipo de ensayo no destructivo, una de las técnicas más antiguas y más usadas en el trabajo por su versatilidad y bajo costo. El instrumento principal es el ojo humado el cual es complementado frecuentemente con instrumentos de iluminación y medición. Este método es un complemento para todo los trabajos y ensayos ya que la evaluación inicial y final se realiza por medio de una inspección visual.

- **Inspección visual directa:** La inspección se hace a una distancia corta del objeto, aprovechando al máximo la capacidad visual natural del inspector, se usa lentes de aumento como microscopios, lámparas o linternas,
- **Inspección visual remota:** La inspección visual remota se utiliza en aquellos casos en que no se tiene un acceso directo a los elementos a inspeccionar o aquellos materiales que por su diseño tienen un acceso difícil a sus cavidades internas. Para este método se requiere el empleo de instrumentos tales como, boroscopios o videoscopios que permiten llegar a la mayoría de los lugares inaccesibles para el inspector.

La inspección visual permite detectar oportunamente si la soldadura tiene defectos como: poros, socavados, falta de penetración, fisura, poro en cráter, salpicaduras, exceso de esfuerzo y falta de remate de soldadura.

### **Limites admisibles (Ensayo de Inspección visual):**

La aceptación de la pieza para este ensayo es a criterio profesional del inspector y el cliente según experiencia y detección de cualquier irregularidad o poro indeseado en la soldadura.

### **Método de ultrasonido**

Método ultrasónido según especificación en el código de soldadura AWS D1.1

### **Procedimiento**

**Limpieza:** La superficie en donde se realiza el ensayo debe estar libre de salpicaduras, oxido, grasas, aceite, pintura.

**Acoplantes:** Se debe usar entre el equipo y el material de prueba. Este debe ser glicerina o goma de celulosa y mezcla de agua con una consistencia aceptable. Un agente húmedo se puede adicionar si se requiere.

E**nsayo:** Se realiza el ensayo de ultrasonido de la soldadura con el equipo SIUI Smartor con un transductor General Electric GAMMA 026VF7 con Frecuencia 2.25 MHz y un ángulo de evaluación de 70 grados.

**Inspección:** El inspector de calidad observa si hay incidencias en la soldadura según los reportes arrojados por el ultrasonido. Las discontinuidades se muestran a través del viaje de las ondas como picos en pantalla por posibles existencias de aire en un poro, una grieta o fisura en la soldadura.

**Informes de inspección soldadura:** Se llena la información arrojada por el ultrasonido en un informe con referencia de cada pieza evaluada, lo verdaderamente relevante son los parámetros A, B, C Y D, donde A es el nivel de indicación máximo de la discontinuidad en decibelios, B es Nivel de indicación de referencia el cual depende del material que se está ensayando en decibelios, C es el factor de atenuación en decibelios y D es el valor con el que se clasifica el tipo de discontinuidad. A pesar de que el ultrasonido arroja el resultado es posible obtener el valor de D como la diferencia de B, A y C.

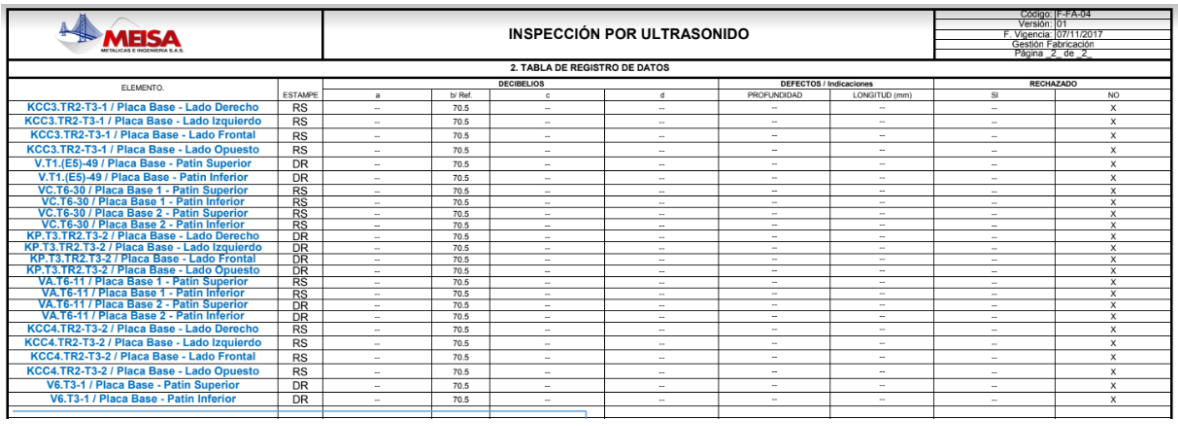

# **Ilustración 16 Información columnas y vigas evaluadas con ultrasonido**

Fuente: Metálicas e Ingeniería S.A.S

**Limites admisibles ( Método de ultrasonido):**

# **Ilustración 17 Información Junta rechazada por indicación de ultrasonido**

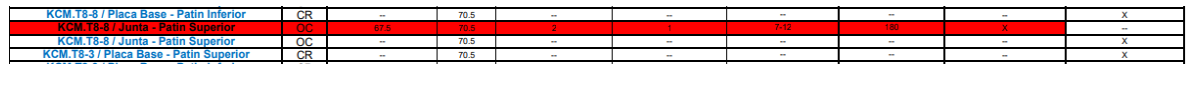

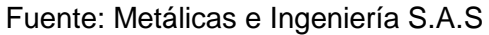

Se observa la junta patín superior subrayada en rojo es rechazada ya que presentó una indicación en el ultrasonido con un valor de A de 67.5, B de 70.5 (valor estable ya que es del material) y C de 2, con esto, restando B-A-C se obtiene el valor de D un decibel como se puede observar en la Ilustración 17.

Se clasifica regularidad clase A la cual debe ser rechazada la junta patín superior sin mayor análisis según la AWS D1.5, rechazada la junta se marca y se lleva a proceso de fabricación para ser reparada.

# **Ilustración 18 Método de ultrasonido**

<span id="page-34-0"></span>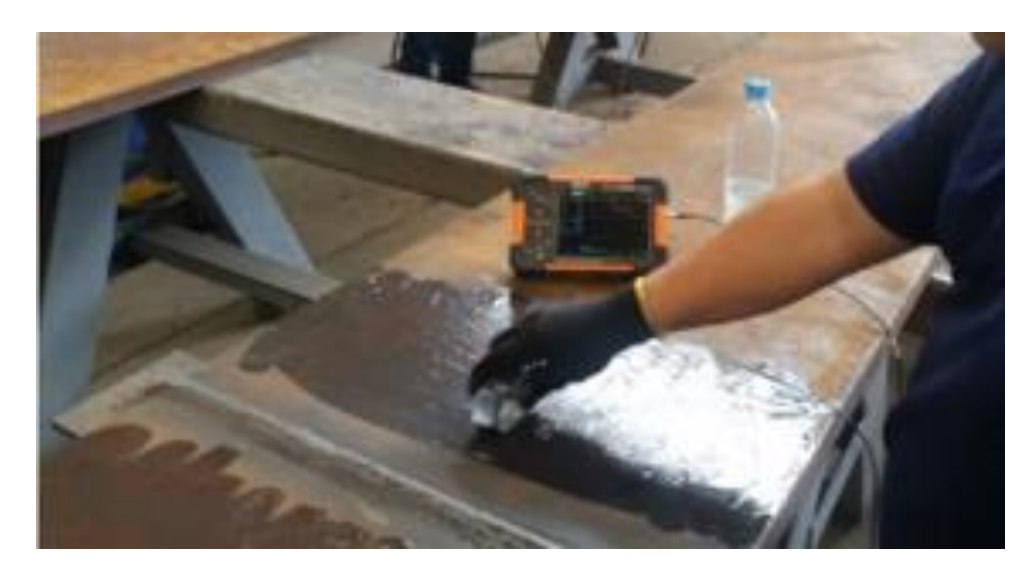

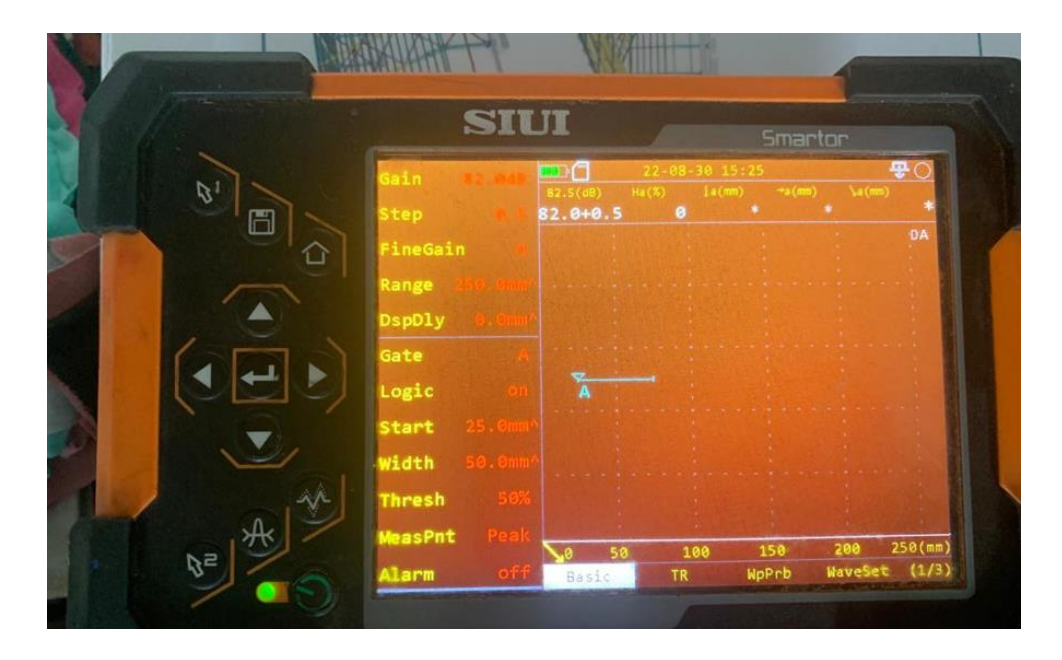

Fuente: El autor

#### <span id="page-35-0"></span>**5.2 Elaboración de Presupuestos**

- Inicialmente se identifican todos los ítems o actividades que conforman la obra
- Se asignan unidades de medida según correspondan a cada ítem o actividad según las especificaciones técnicas.
- Se mide y se cuantifica cada ítem o actividad
- Se elabora los APU Análisis de precio unitario para cada ítem o actividad
- Se multiplica las cantidades de obra por los precios unitarios de cada ítem o actividad.
- Se totaliza las sumas parciales que corresponden a cada ítem y luego se obtiene el valor total del presupuesto.

Es importante disponer de un listado actualizado de materiales con los precios unitarios de cada material, este listado se gestiona con la coordinadora de compras para así cotizar sobre los materiales disponibles y precios actuales. En caso de que algunos perfiles de estructura metálica no se encuentren disponibles en el mercado nacional, se propondrán alternativas para sustituirlos mediante elementos armados en planta o perfiles disponibles para importar, estas alternativas se sustentan mediante los análisis y cálculos que requiere la interventoría y el diseñador para su aprobación.

### <span id="page-35-1"></span>**5.3 Análisis de Precios Unitarios APUS**

Un análisis de precio unitario resume un paquete de trabajo el cual se desglosa en alcance, tiempo y costo dentro de estos es indispensable tener en cuenta los equipos y herramientas, mano de obra, recursos, tiempo y riesgos.

En la planta de MEISA se tiene un Análisis de Precio Unitario estándar para la estructura metálica.

#### <span id="page-35-2"></span>**5.3.1 APU Estructura Metálica**

Este APU tiene como unidad de medida kilogramo, el ítem principal es el acero el cual se desglosa en lámina, varillas, pernos roscados, correas y perfiles comerciales tales como el alma llena ya sea tipo I (IPE – HEA – W), tubería estructural redonda, rectangular o cuadrada. Cada perfil estructural tiene un costo distinto por esto para cada proyecto se realiza un ponderado para así obtener los porcentajes de cada elemento y poder entregar un precio optimo y acertado.

Dentro de este APU se tiene en cuenta el transporte, este ítem se obtiene según los kilómetros a recorrer, el número de viajes a realizar y el precio de la mula por llevar este material.

Mano de obra fabricación se cobra precio por kilogramo según la complejidad de los elementos a realizar y el tiempo que conlleva hacerlos.

Mano de obra montaje, este ítem va de la mano con los precios que cobran los contratistas de montaje por esto se debe tener en cuenta cuantos días se va a llevar a cabo el montaje de la estructura y el precio de la grúa para montaje.

<span id="page-36-0"></span>Pintura, en este ítem independiente del esquema de pintura a utilizar es importante la incidencia por metro cuadrado de pintura ya que esto dará un valor estimado en el elemento estructural, la incidencia varia para cada perfil de estructura metálica.

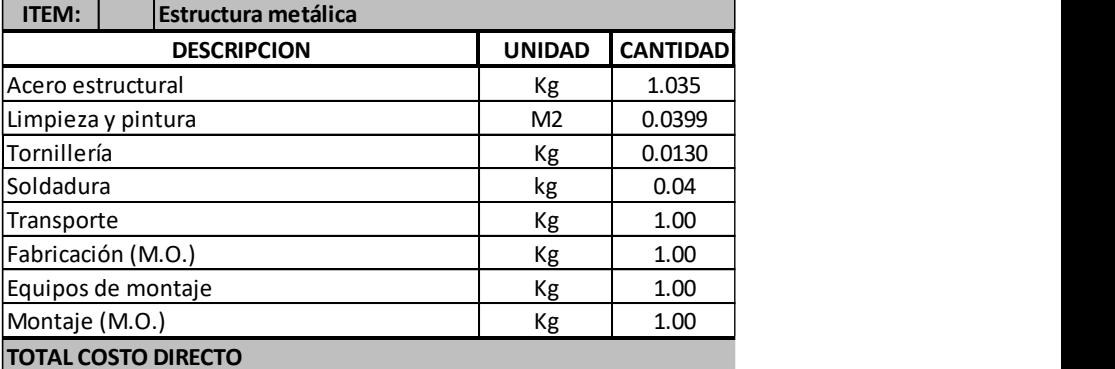

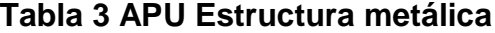

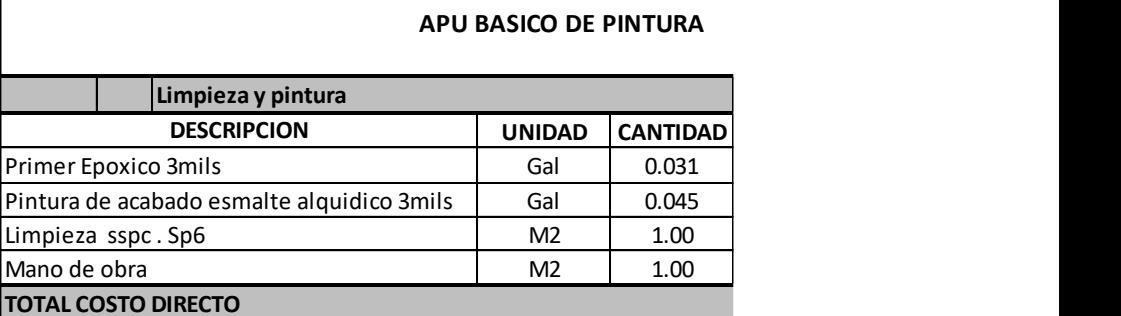

Fuente: Metálicas e Ingeniería S.A.S

#### <span id="page-37-0"></span>**5.3.2 APU Anclajes**

El APU de anclajes generalmente se cobra por unidad, ya sea por unidad de grupo de anclaje o por unidad de perno de anclaje, inicialmente se coordina con almacén, compras y abastecimiento para obtener el precio actual de la varilla, una vez se tiene el desarrollo del perno se obtiene el precio de las unidades a usar, teniendo en cuenta el desperdicio. Para el precio por unidad de la platina guía se obtiene el área de esta y se conoce su espesor, teniendo estos datos se procede a multiplicar por la densidad del acero 7850 kg/m3 para encontrar el peso en kilogramos, cabe resaltar que dentro del precio de la varilla se debe incluir el precio de mano de obra por cortada, no es obligatorio instalar los anclajes, por tanto, en la mayoría de los casos se suministran, se arman y se aclara que la instalación corre por parte de obra civil.

<span id="page-37-1"></span>

| <b>ITEM:</b> |                             | <b>GRUPO DE ANCLAJE 7/8"</b> |               |                 |  |
|--------------|-----------------------------|------------------------------|---------------|-----------------|--|
|              | <b>DESCRIPCION</b>          |                              | <b>UNIDAD</b> | <b>CANTIDAD</b> |  |
|              | Varilla lisa 7/8 long 850mm |                              | <b>UND</b>    |                 |  |
| Platina guia |                             |                              | <b>UND</b>    |                 |  |
| Tuerca 2H    |                             |                              | <b>UND</b>    |                 |  |
| Tuerca Gr2   |                             |                              | <b>UND</b>    |                 |  |
| Arandela     |                             |                              | UND           |                 |  |

**Tabla 4 APU Grupo de Anclaje 7/8"**

Fuente: Metálicas e Ingeniería S.A.S

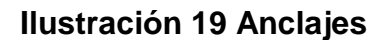

<span id="page-38-0"></span>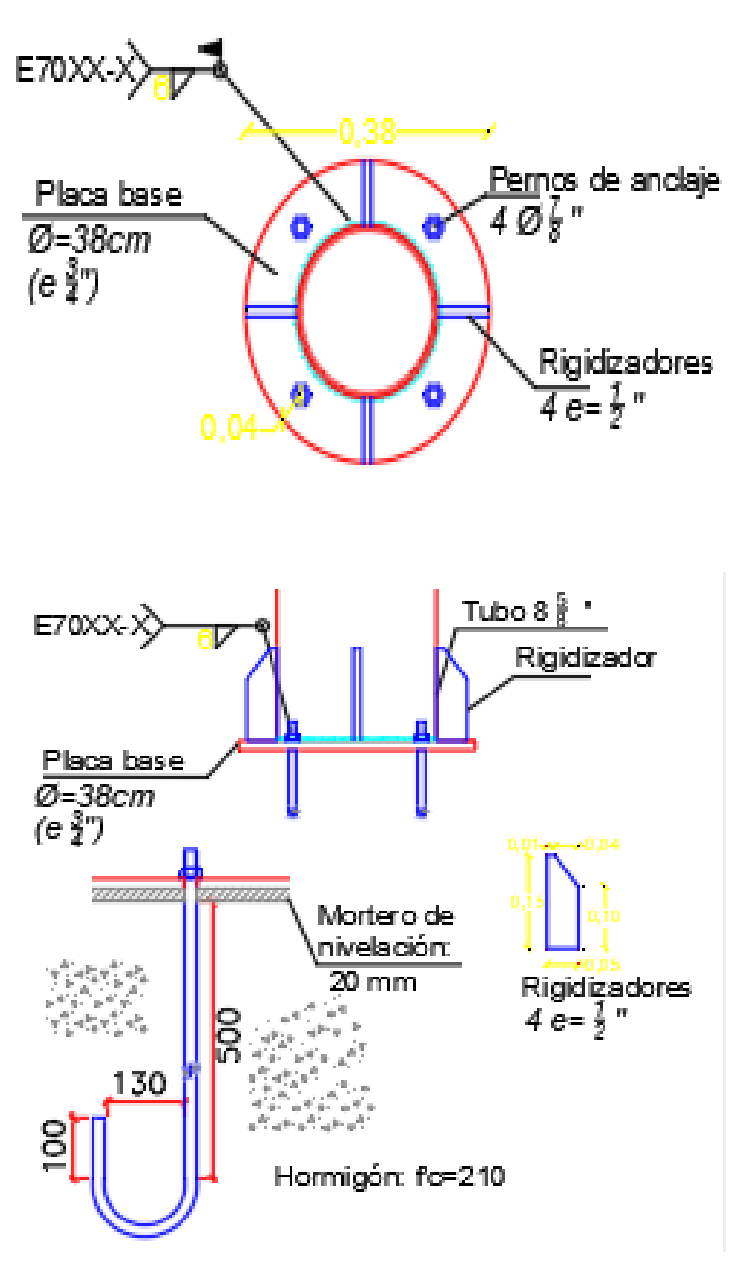

Fuente: Planos de licitación

### **5.3.3 APU Escaleras**

<span id="page-39-0"></span>Las escaleras generalmente se cobran por unidad, el costo varía dependiendo de sus especificaciones como el número de peldaños, número de descansos, ancho de descansos y los metros lineales de baranda. Los peldaños suelen ser en perlines o canales, la gualdera puede ser en tubería estructural o canales, las huellas y contra huellas preferiblemente en lámina alfajor.

## **COTIZACIÓN: Avopak planta de aguacate la Ceja Antioquia**

La pasante realizo los análisis de precios unitarios, presupuesto final y envió de la cotización.

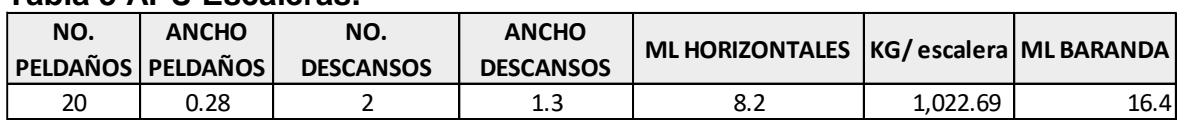

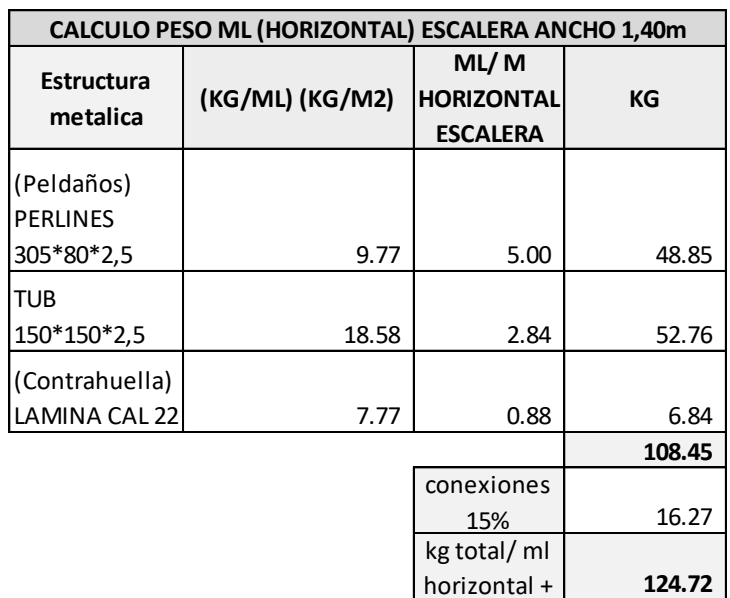

Fuente: El autor

#### **Información suministrada por el cliente para cotización ítem de escaleras:**

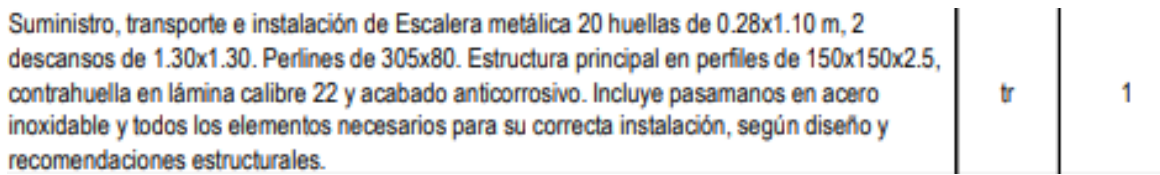

### <span id="page-39-1"></span>**Tabla 5 APU Escaleras.**

<span id="page-40-0"></span>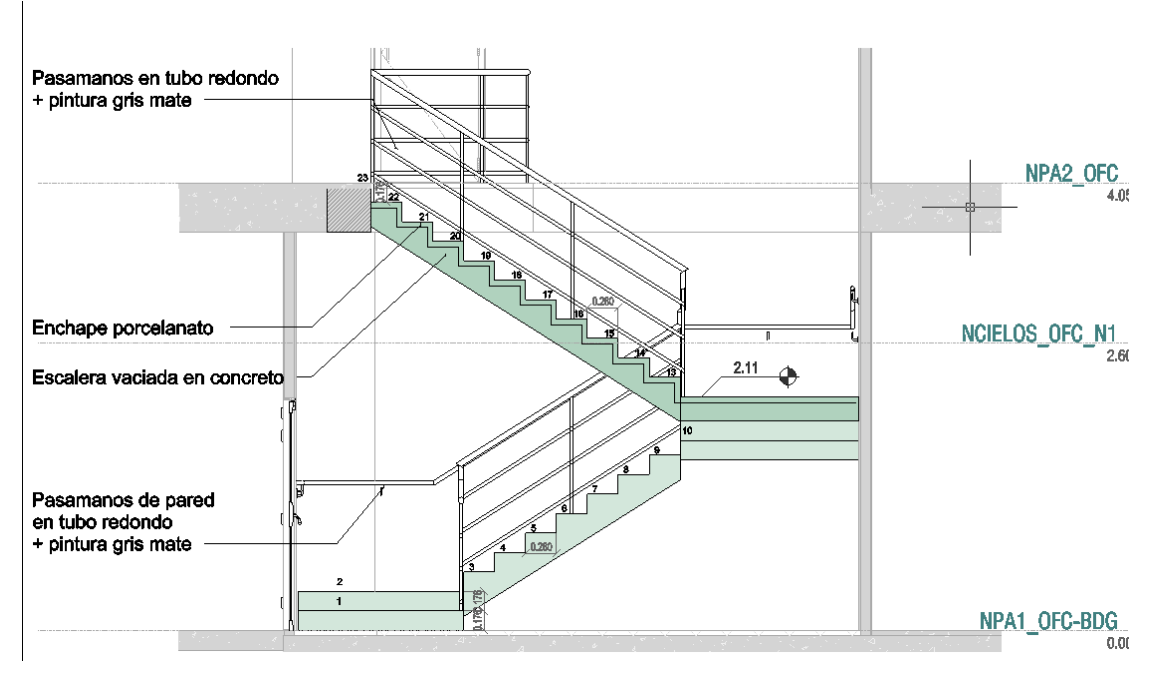

## **Ilustración 20 Alzada escaleras**

Fuente: Planos Avopak planta de aguacate la Ceja Antioquia

# **Ilustración 21 Escaleras fabricación**

<span id="page-40-1"></span>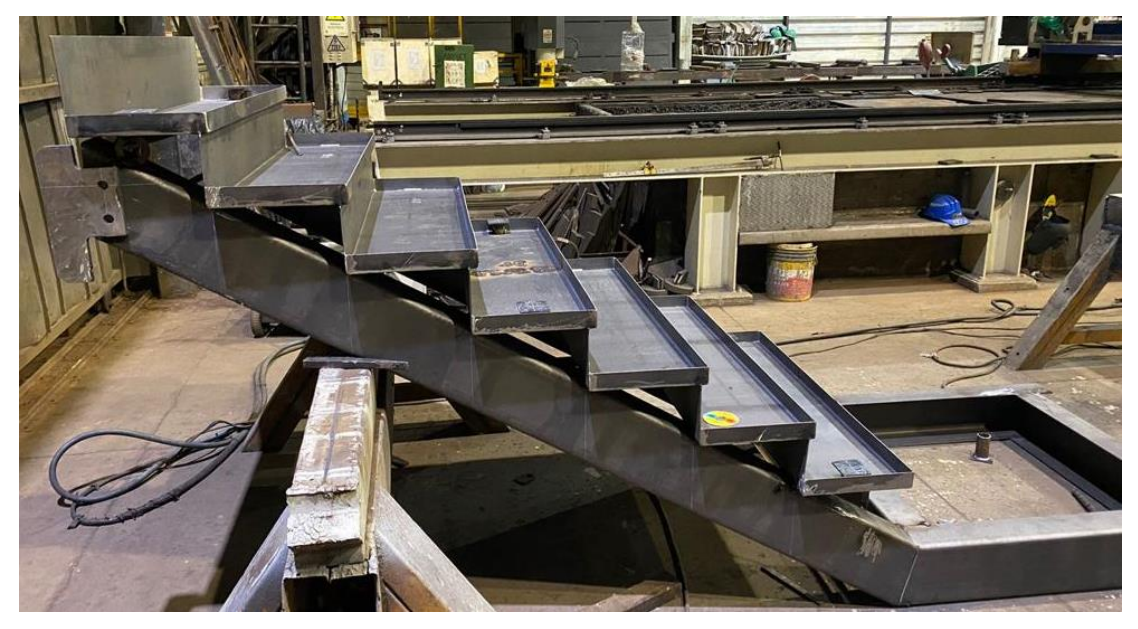

Fuente: Metálicas e Ingeniería S.A.S

### **5.4 Cálculo de cantidades**

<span id="page-41-0"></span>Las cantidades de material estructural se calculan con las especificaciones dadas en los planos, estas sirven para completar el proceso licitatorio, se llenan las actividades de los ítems o se rectifican estas, en caso de que la licitación llegue con el listado de cantidades igualmente se realiza el cálculo para obtener un ponderado del material estructural ya que el precio del acero varia por elemento ya sea alma llena, tubería, correas, ángulos y varillas.

# **COTIZACIÓN: Construcción de la estructura metálica del edificio JPN2 etapa 2 y 2A**

La pasante calculó las cantidades de los planos para chequear y verificar los Kg suministrados por el cliente, realizó los análisis de precios unitarios, presupuesto final y envió de la cotización.

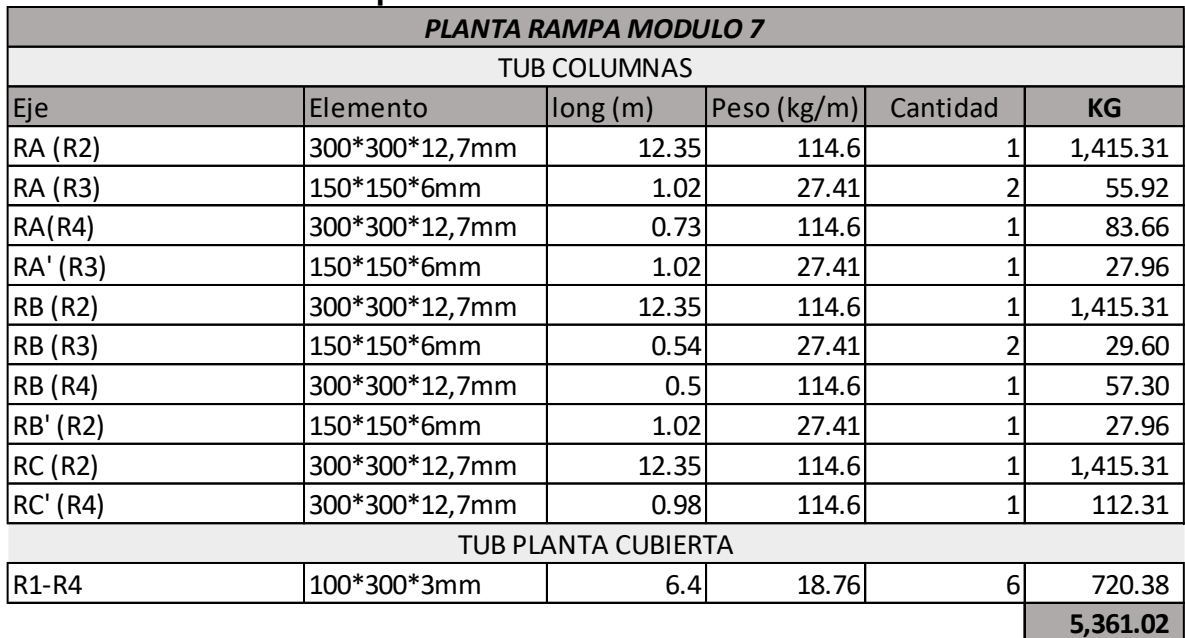

### <span id="page-41-1"></span>**Tabla 6 Cantidades Rampa.**

Fuente: El autor

<span id="page-42-0"></span>

| <b>VIGAS</b>   | NIVEL +6 A +6,51    |             |                |           |  |  |  |
|----------------|---------------------|-------------|----------------|-----------|--|--|--|
| Elemento       | long (m)            | Peso (kg/m) | Cantidad       | <b>KG</b> |  |  |  |
| <b>IPE 160</b> | 6.5                 | 15.8        | $\overline{1}$ | 102.70    |  |  |  |
| <b>IPE 160</b> | 1.15                | 15.8        | $\overline{1}$ | 18.17     |  |  |  |
| <b>IPE 240</b> | 5.87                | 30.7        | $\overline{1}$ | 180.21    |  |  |  |
| <b>IPE 360</b> | 13.41               | 57.1        | 1              | 765.71    |  |  |  |
| <b>IPE 360</b> | 13.56               | 57.1        | $\overline{1}$ | 774.28    |  |  |  |
| <b>IPE 360</b> | 7.35                | 57.1        | $\overline{1}$ | 419.69    |  |  |  |
| <b>IPE 400</b> | 2.05                | 66.3        | $\overline{1}$ | 135.92    |  |  |  |
| <b>IPE 200</b> | 3.81                | 22.4        | $\overline{1}$ | 85.34     |  |  |  |
| <b>IPE 500</b> | 6.23                | 90.7        | $\overline{1}$ | 565.06    |  |  |  |
|                | NIVEL +7,02 A +7,56 |             |                | 3,047.07  |  |  |  |
| <b>IPE 360</b> | 6.25                | 57.1        | $\overline{1}$ | 356.88    |  |  |  |
| <b>IPE 360</b> | 12.94               | 57.1        | $\overline{2}$ | 1,477.75  |  |  |  |
| <b>IPE 400</b> | 4.26                | 66.3        | $\mathbf{1}$   | 282.44    |  |  |  |
| <b>IPE 160</b> | 5.03                | 15.8        | $\overline{1}$ | 79.47     |  |  |  |
| <b>IPE 220</b> | 1.6                 | 26.2        | $\overline{1}$ | 41.92     |  |  |  |
| <b>IPE 240</b> | 1.6                 | 30.7        | $\overline{1}$ | 49.12     |  |  |  |
|                | 2,287.58            |             |                |           |  |  |  |
| <b>IPE 300</b> | 6.5                 | 42.2        | $\overline{2}$ | 548.60    |  |  |  |
| <b>IPE 300</b> | 6.3                 | 42.2        | $\overline{1}$ | 265.86    |  |  |  |
| <b>IPE 300</b> | 6.2                 | 42.2        | $\overline{1}$ | 261.64    |  |  |  |
| <b>IPE 300</b> | 6.62                | 42.2        | $\overline{1}$ | 279.36    |  |  |  |
|                |                     |             |                | 1,355.46  |  |  |  |
|                | 6,690.11            |             |                |           |  |  |  |

**Tabla 7 Cantidades alma llena**

Fuente: El autor

# **Información suministrada por el cliente para cotización ítem de Rampa Modulo 7:**

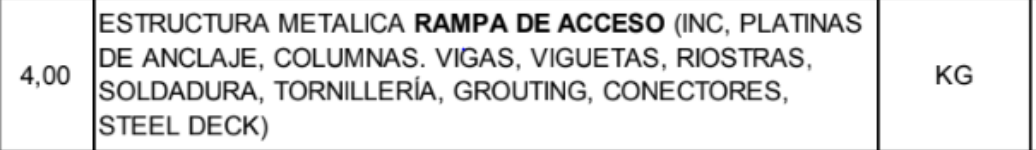

### **5.5 Elaboración de Cronogramas**

<span id="page-43-0"></span>La elaboración de cronograma sirve para plasmar las actividades previstas en obra permitiendo llevar un orden al momento de ejecutar el proyecto para lograr la meta propuesta en el tiempo estipulado. Una buena planificación evita tener pérdidas significantes y malas experiencias al construir.

# **COTIZACIÓN: Bodega de aceites CLIP S.A.S**

La pasante realizó el cronograma de obra solicitado por el cliente, realizó los análisis de precios unitarios, presupuesto final y envió de la cotización.

<span id="page-43-1"></span>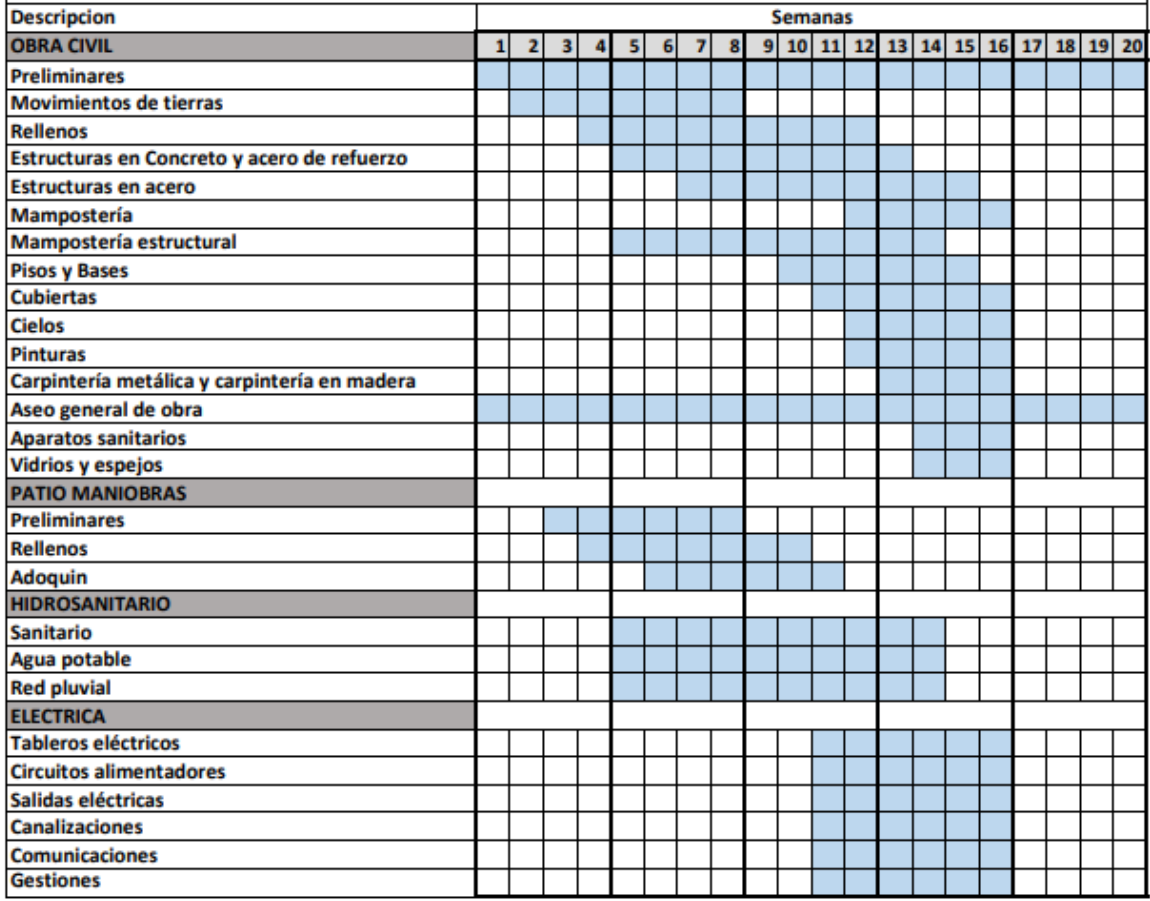

### **Tabla 8 Cronograma Obra Civil**

Fuente: El autor

### <span id="page-44-0"></span>**5.6 Visitas técnicas**

### **5.6.1 Metecno de Colombia S.A**

<span id="page-44-1"></span>La pasante participó y se capacitó en la visita técnica a Metecno de Colombia S.A. Metecno es una empresa líder en paneles y cubiertas ubicada en Santander de Quilichao. En la planta se elaboran paneles tipo sándwich con excelente aislamiento térmico y acústico. Es uno de los principales proveedores para trabajos donde se cotizan cubiertas y paneles de fachada entre ellos panel metálico para muros, tipo sándwich, inyectado en línea continua de Poliuretano (PUR) o Poli-Isocianurato (PIR). En el recorrido en planta se logró observar el proceso que se lleva a cabo y los ensayos a aplicar para obtener el producto de calidad, se mencionaron las diferentes recomendaciones para su instalación y cuidado del material dándole a este una mayor durabilidad.

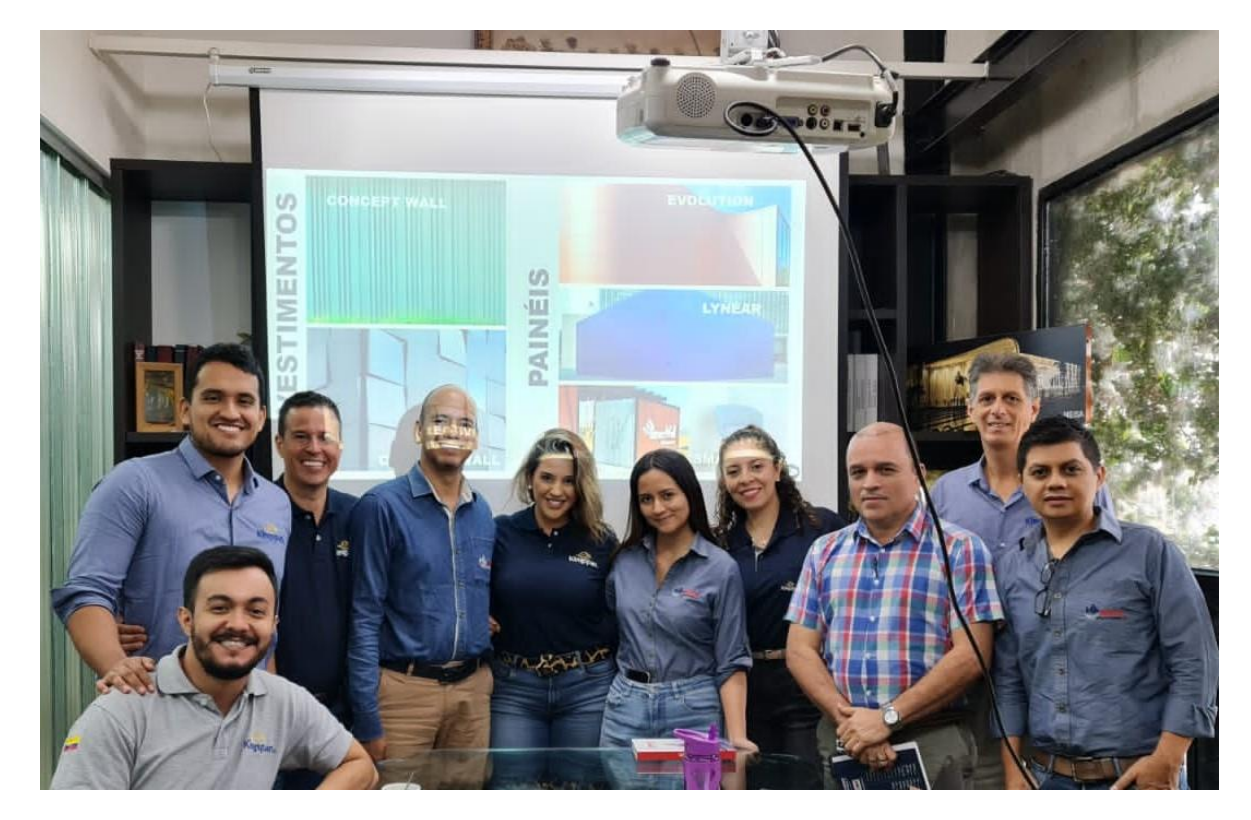

**Ilustración 22 Visita técnica Metecno de Colombia S.A**

Fuente: El autor

### **5.6.2 Universidad del Cauca**

<span id="page-45-0"></span>La pasante participó, acompaño y guio en el recorrido a los estudiantes de Ingeniería Civil de la Universidad del Cauca a cargo del profesor de estructuras metálicas el Ing. Andres Coral, inicialmente al ingresar a la planta los estudiantes recibieron la bienvenida por el Gerente técnico el Ing. Roberto Ayerbe, posteriormente pasaron a cargo del personal de seguridad y salud en el trabajo para confirmar el uso adecuado de los tapa oídos, gafas, casco y botas. Realizaron la visita a la Planta de estructuras metálicas Meisa Jamundí para afianzar los conocimientos en el proceso de fabricación y montaje de las estructuras metálicas, este recorrido fue dictado por personal de Meisa, entre ellos el Ing. Jhon Pérez Jefe de Producción quien dictó el recorrido y resolvió dudas e inquietudes de los estudiantes.

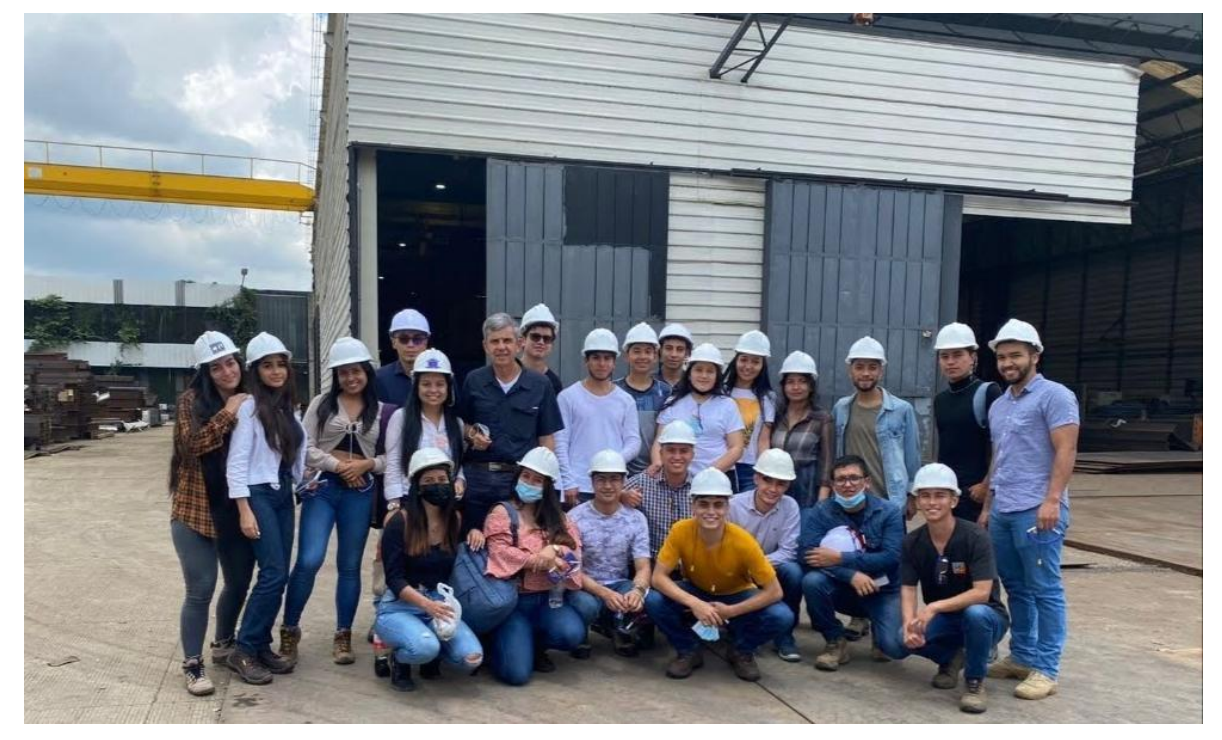

### **Ilustración 23 Visita técnica Ing. Civil Unicauca**

Fuente: El autor

### **5.6.3 Reparación Puente peatonal Santander de Quilichao**

<span id="page-46-0"></span>La reparación del puente peatonal consiste en el suministro de materiales, fabricación, transporte y montaje de la viga metálica entre pilas 2 y 3, anclajes epoxicos, reparación de pernos afectados y barandas metálicas. Para la cotización de la reparación de este puente se hace necesario verificar en sitio el estado de la estructura, la pasante visitó y fotografió el puente con la viga colapsada para tener un mejor panorama al momento de realizar la cotización.

## **Ilustración 24 Visita técnica Puente Peatonal Santander de Quilichao**

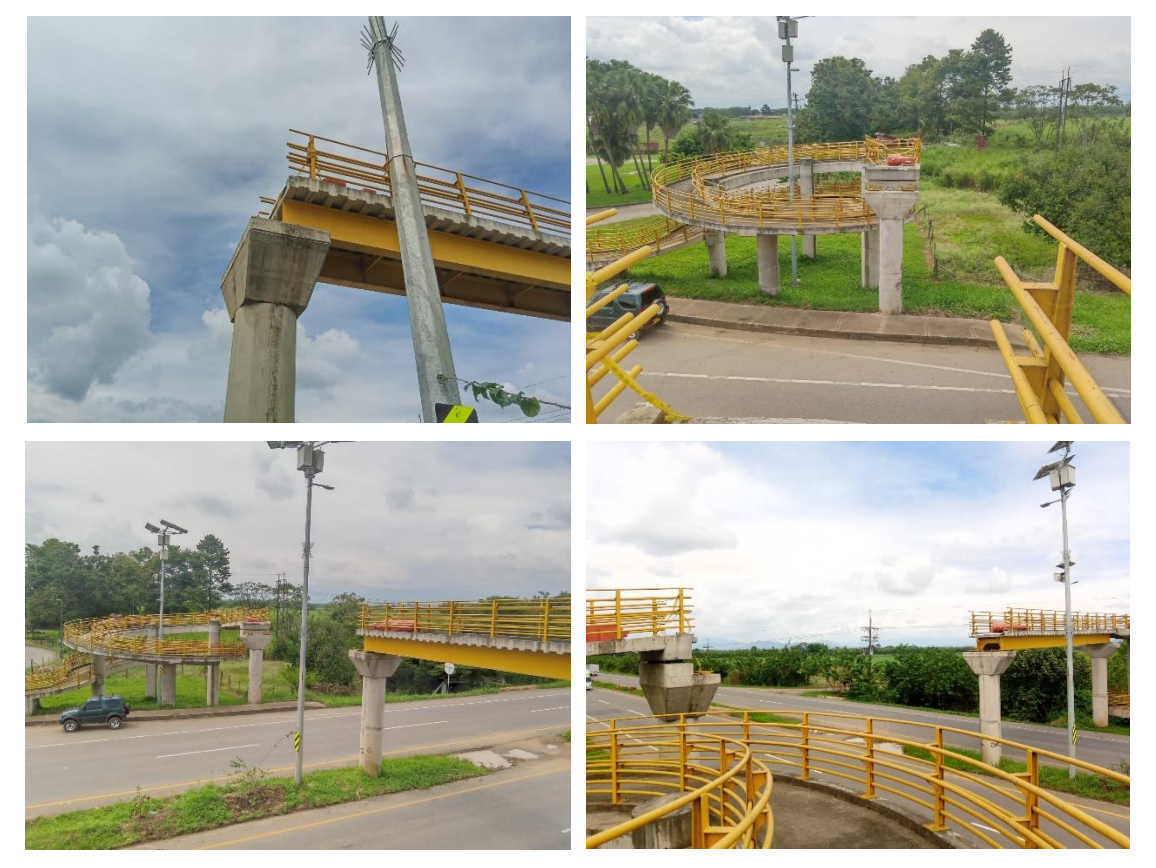

Fuente: El autor

### **5.6.4 Universidad Javeriana – Edificios Cedro Rosado y el Samán.**

<span id="page-47-0"></span>La pasante participó en las visitas técnicas de las dos licitaciones para la Universidad Javeriana, en los pliegos de condiciones se recalcó la asistencia obligatoria. En la visita de la licitación edificio el Samán se conoció el proyecto, consistente en la remodelación del edificio para instalación de un ascensor. El mismo día la pasante realizó la visita para la licitación del edificio cedro rosado proyecto consistente en obras civiles, redes y ampliación del ascensor ubicado en cedro rosado. Las fotografías a continuación son de las instalaciones de la Universidad Javeriana, la pasante fotografió el ascensor a ampliar, el camino para el recibo de materiales, el edificio a remodelar y el ascensor guía a realizar.

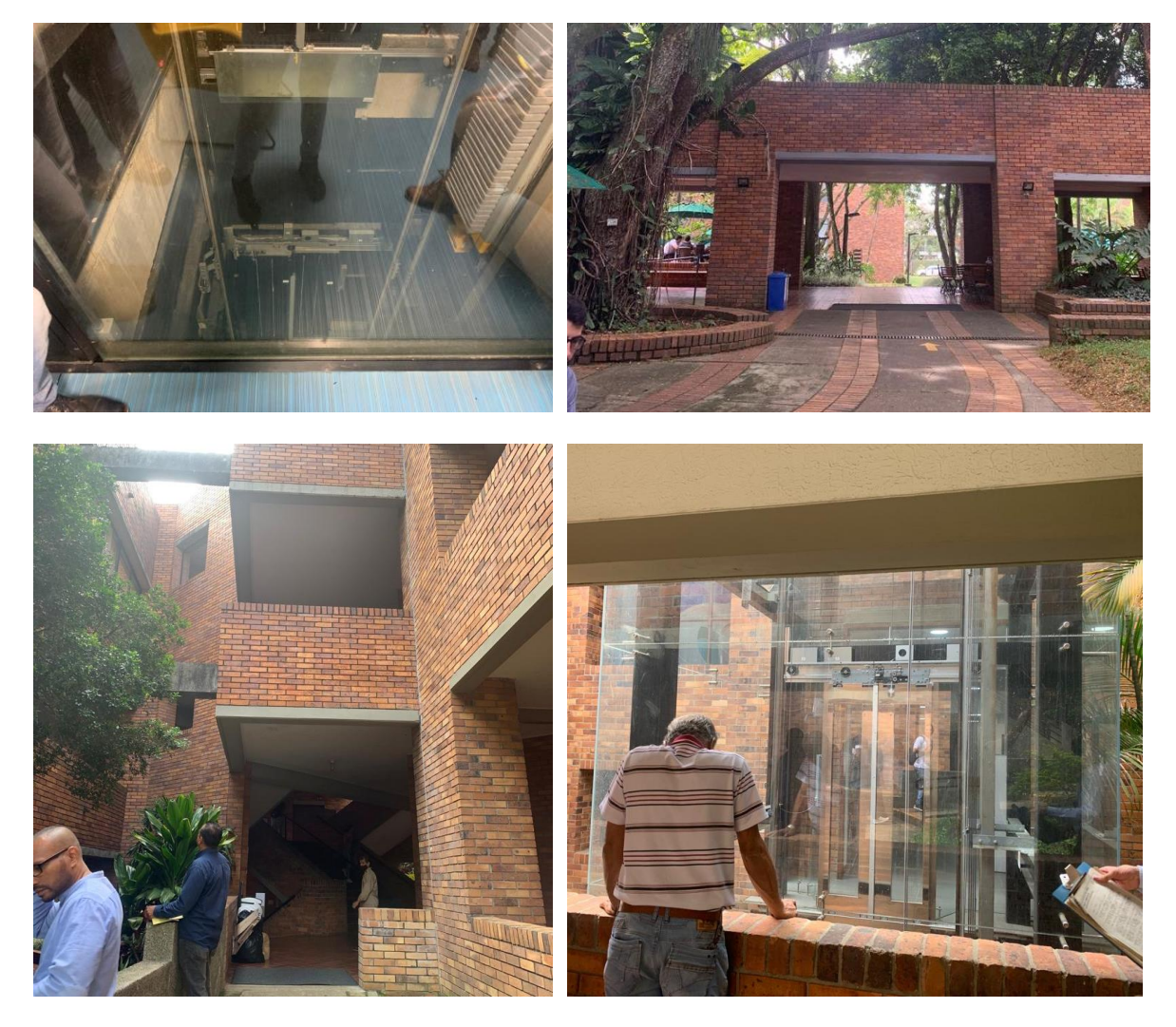

### **Ilustración 25 Visita técnica Universidad Javeriana**

Fuente: El autor

### **5.7 Cotización de materiales**

<span id="page-48-0"></span>Es importante al momento de realizar el presupuesto cotizar los materiales que se van a usar en el proyecto, verificar precios actuales para hacer los respectivos ajustes, calcular el posible desperdicio y verificar su disponibilidad. Inicialmente el proyecto se le asigna a un proyectista el cual procederá a modelarlo en el programa TEKLA, una vez modelado se pueden obtener las cantidades exactas de los materiales a través de un consolidado, ese consolidado pasa al área de presupuesto para poder realizar un resumen que permita identificar el material a pedir con los proveedores más eficientes.

# **COTIZACIÓN: PLATAFORMA GERICKE- TECNOQUIMICAS**

La pasante calculó las cantidades, cotizo los materiales, realizó los análisis de precios unitarios, presupuesto final y envió de la cotización.

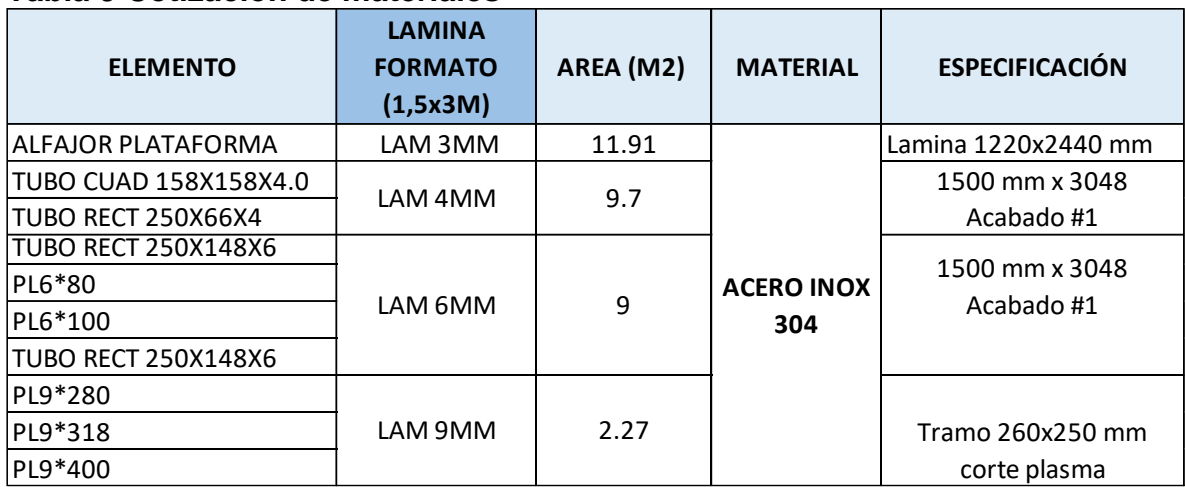

### <span id="page-48-1"></span>**Tabla 9 Cotización de materiales**

Fuente: El autor

#### **5.8 Indicadores Presupuestos**

<span id="page-49-0"></span>Cada área de la empresa lleva los indicadores que le corresponden, estos se socializan mensualmente en una reunión. Los indicadores de presupuestos permiten conocer y medir el grado de asertividad en las cotizaciones realizadas, por tanto, se identifica en que se puede optimizar los presupuestos para ganar más proyectos, estos indicadores pueden variar o bajar cuando se cotiza continuamente a clientes nuevos.

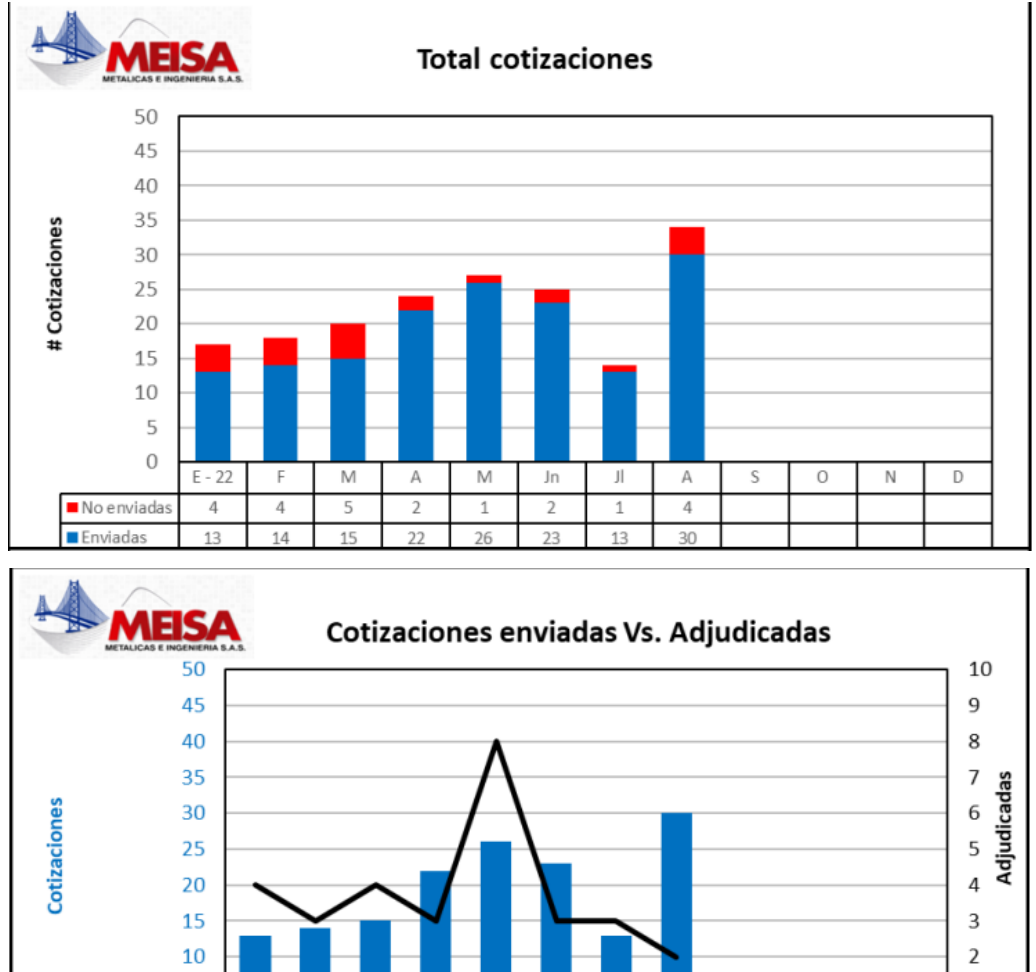

### <span id="page-49-1"></span>**Tabla 10 Indicadores cotizaciones**

Fuente: El autor

5

 $\mathbf 0$ 

Enviadas

Adjudicadas

 $E - 22$ 

 $13$ 

 $\overline{4}$ 

 $\overline{F}$ 

14

 $\overline{3}$ 

 $\mathsf{M}% _{T}=\mathsf{M}_{T}\!\left( a,b\right) ,\ \mathsf{M}_{T}=\mathsf{M}_{T}\!\left( a,b\right) ,$ 

 $15$ 

 $\overline{4}$ 

 $\mathsf A$ 

 $\overline{22}$ 

 $\overline{3}$ 

 $\overline{M}$ 

 $\overline{26}$ 

 $\bf 8$ 

Jn

 $\overline{23}$ 

 $\overline{3}$ 

 $\mathsf{J}\mathsf{I}$ 

 $13$ 

 $_{3}$ 

 $\sf A$ 

 $\overline{30}$ 

 $\overline{2}$ 

S

 $\overline{O}$ 

 $\sf N$ 

 $\,1\,$ 

0

D

### <span id="page-50-0"></span>**5.9 Consecutivo cotizaciones**

MEISA lleva un control en Excel de consecutivo de cotizaciones donde se puede evidenciar las licitaciones y cotizaciones que realizó la pasante filtrando sus iniciales en la columna elaboró donde se indican las iniciales del responsable de la cotización, NRV hace referencia a las iniciales de la pasante Natalia Rivera Vergara. Las cotizaciones subrayadas en amarillo identifican las adjudicadas.

### **Tabla 11 Consecutivo cotizaciones**

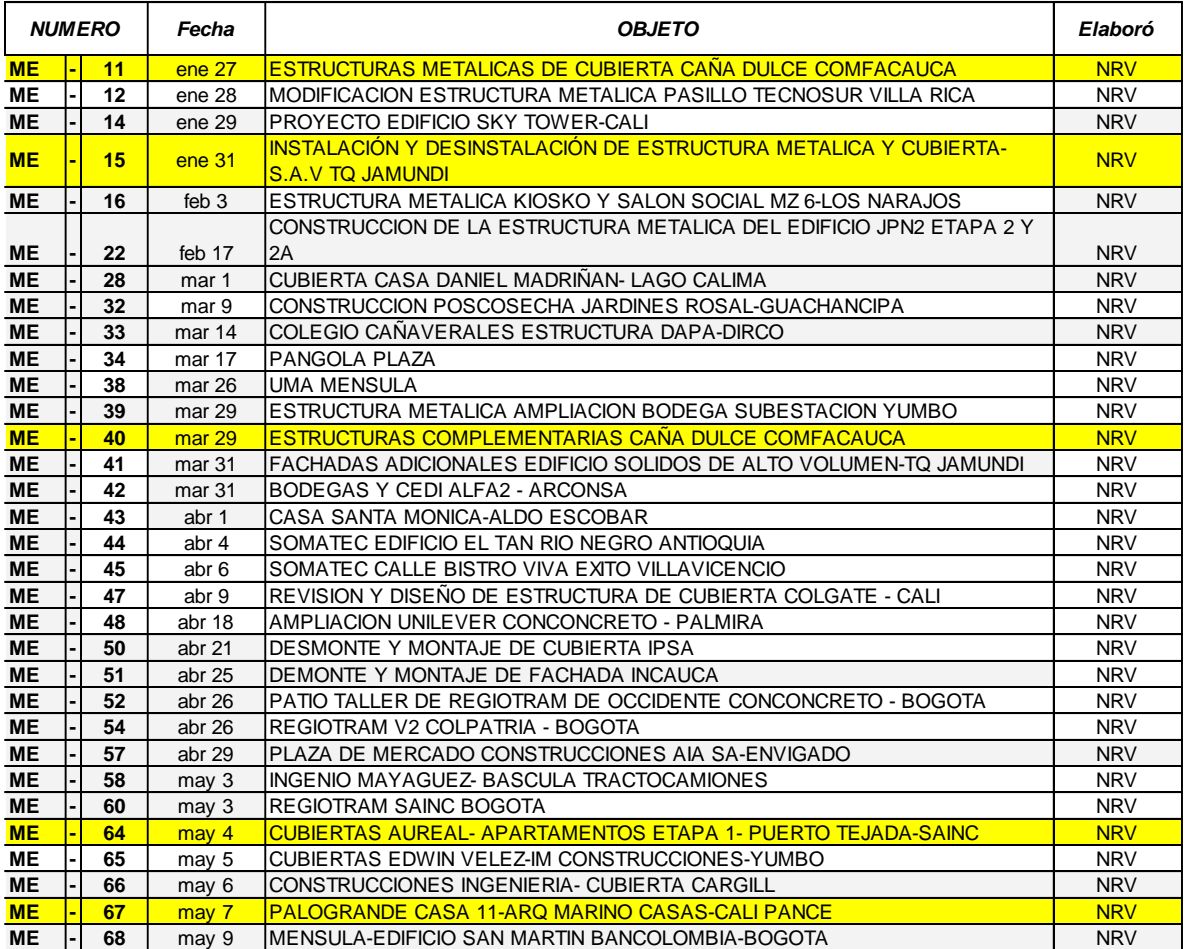

### **2022**

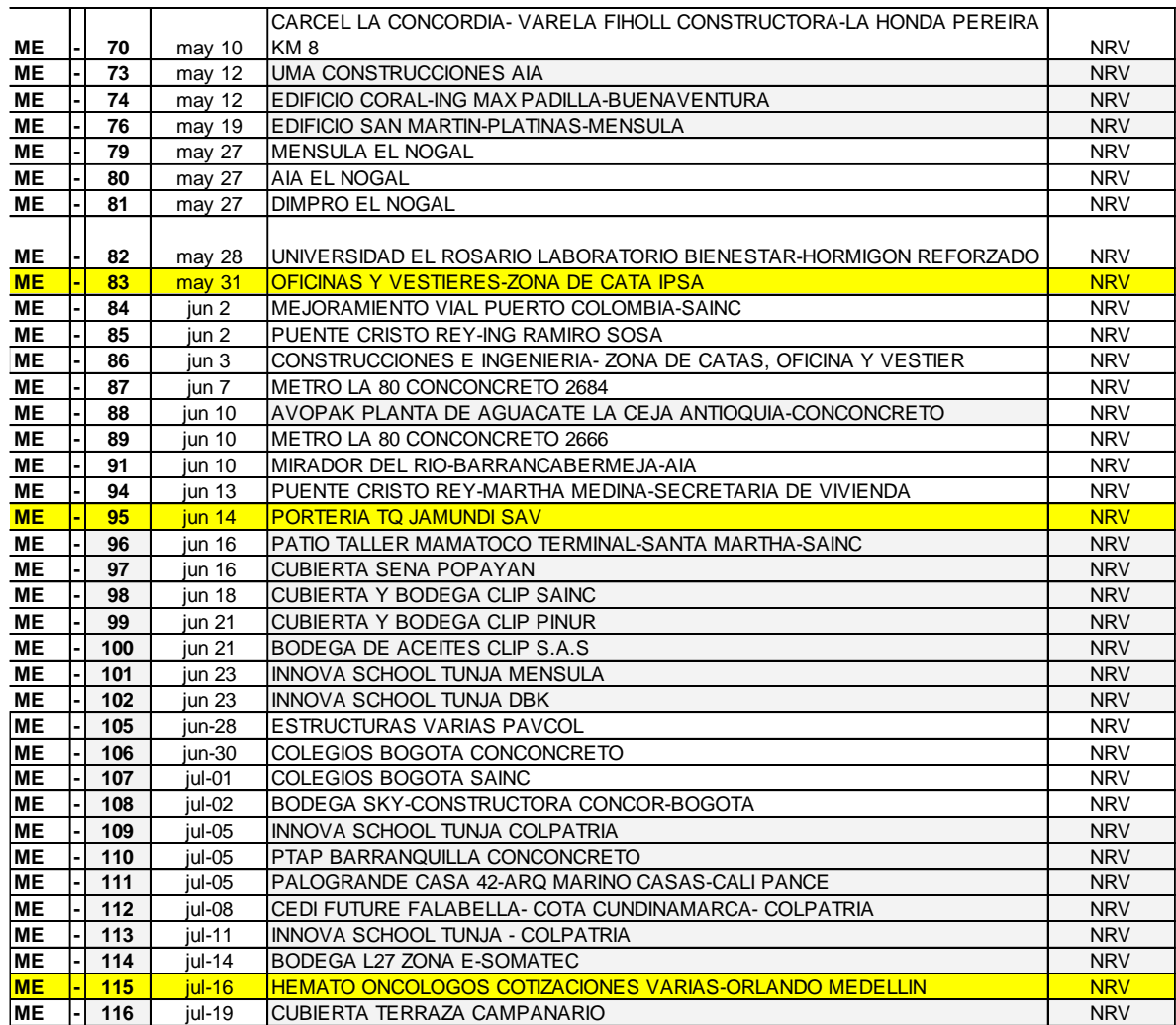

Fuente: Metálicas e Ingeniería S.A.S

# **7. PROYECTOS EN EJECUCIÓN**

<span id="page-52-0"></span>La pasante realizó los análisis de precios unitarios, presupuesto final y envió de la cotización de la obra en ejecución "Construcción de la estructura metálica de cubierta caña dulce – Comfacauca"

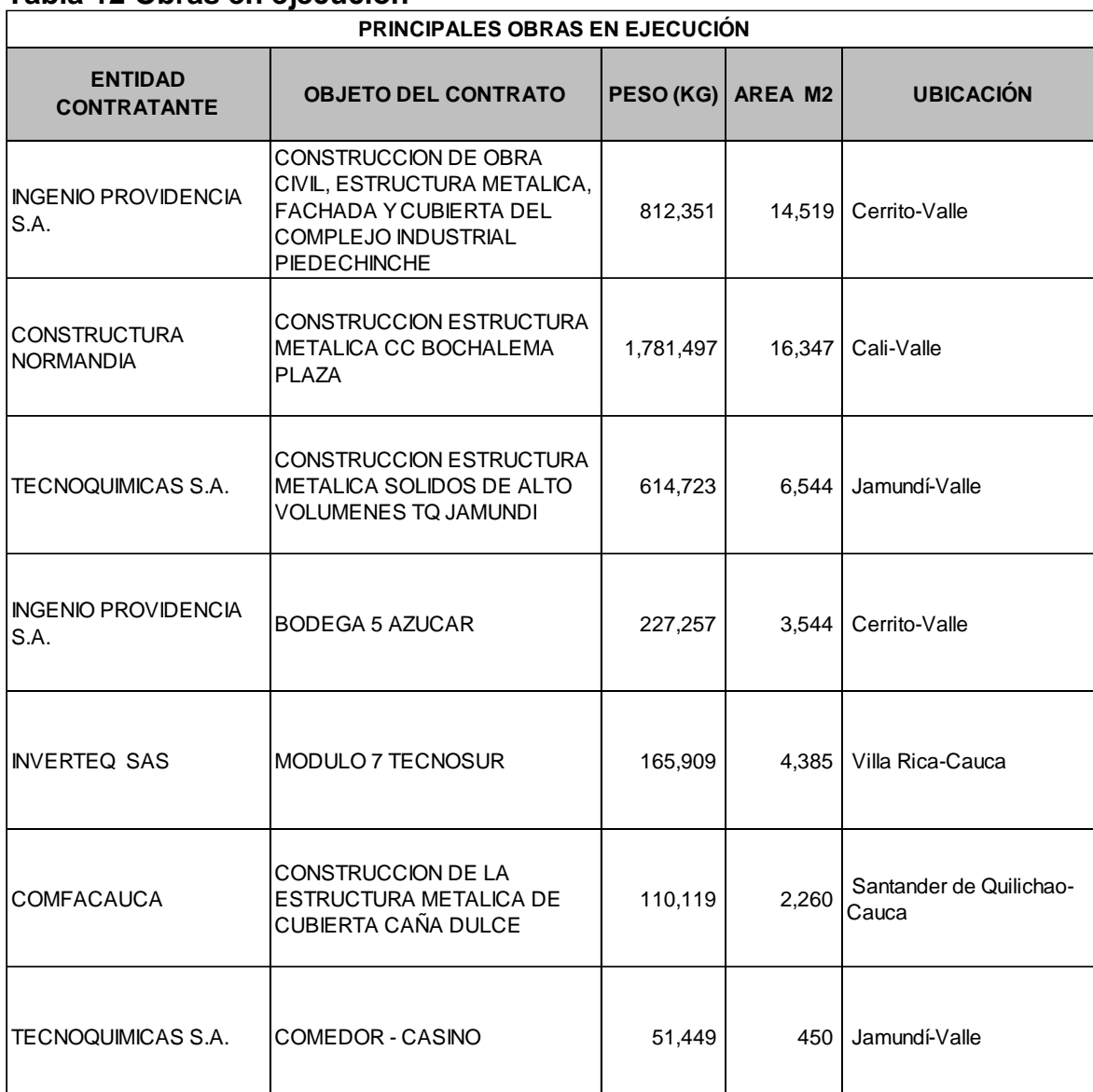

## <span id="page-52-1"></span>**Tabla 12 Obras en ejecución**

Fuente: El autor

## **8. COMITÉS ADMINISTRATIVOS**

### **Seguimiento y control de los proyectos adjudicados para un correcto desarrollo del cronograma establecido.**

Semanalmente se realiza una reunión con el área comercial y el área de presupuestos donde la pasante participó para verificar pendientes por cotizar, seguimiento a cotizaciones realizadas, investigación de mercados, seguimiento a las cotizaciones contratadas, cotizaciones declinadas, cotizaciones perdidas y finalmente el porcentaje de efectividad. El área comercial la dirige la Ing. Lina Duque encargada de traer los proyectos a la empresa, el área de presupuestos la dirige el Arq. John Harold Meléndez junto con la pasante Natalia Rivera encargados de realizar las licitaciones y cotizaciones. La pasante colaboró con el informe expuesto semanalmente al gerente técnico de la entidad receptora el Ing. Roberto Ayerbe, verificando la información suministrada en el informe y agregando diariamente los datos en las pestañas de pendientes, adjudicados y declinados para así finalmente conformar el resumen de la información necesaria.

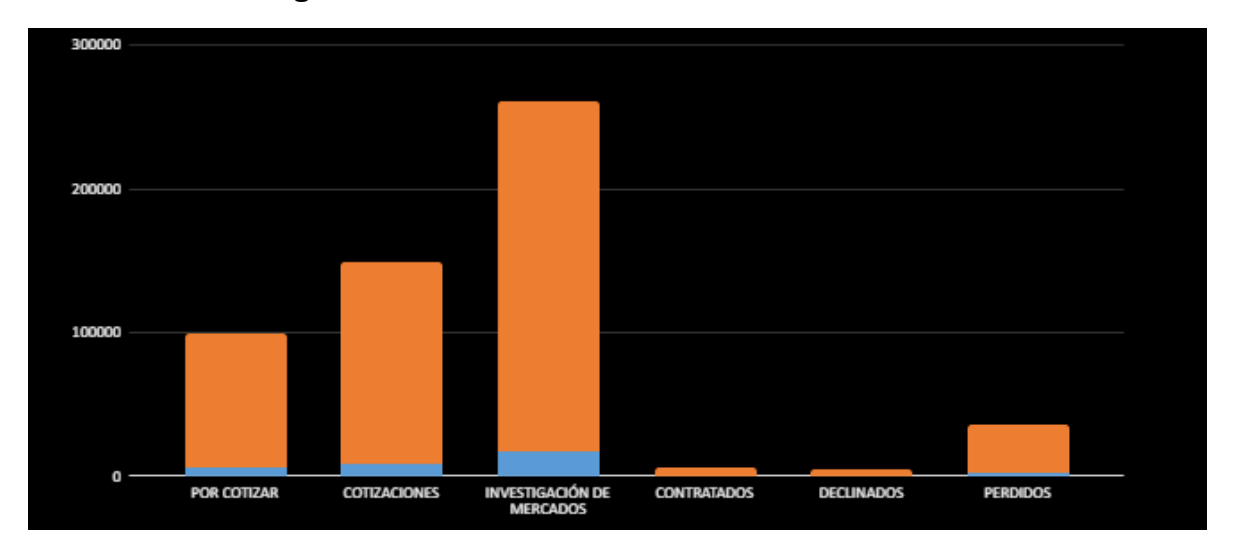

### **Tabla 13 Informe gestión comercial**

Fuente: Área comercial y presupuestos.

### **Revisar que los proyectos a desarrollar se ajusten al diseño estructural y cumplan con la normativa existente.**

MEISA es una empresa que cuenta con el equipo de ingeniería y diseño, cuando la licitación llega desde el inicio con diseño propio de MEISA no es necesario verificar el diseño estructural y la normativa ya que se tiene y se conoce toda la trazabilidad de diseño, normas y planos ajustados y actualizados.

En el caso de las licitaciones con diseño independiente es responsabilidad de la pasante Natalia Rivera verificar todos los documentos como memorias de cálculo, estudio de suelos y normativas aplicadassegún el diseño a cotizar y desarrollar, en caso de faltar algún documento, la pasante procede a solicitarlos vía telefónica o vía correo electrónico al encargado de resolver dudas e inquietudes según especificado en el pliego de condiciones.

Una vez recibidos todos los documentos la pasante se comunica con el área de ingeniería y diseño para programar reunión ya sea presencial o por teams para corroborar que el diseño a cotizar se encuentra y cumple con las especificaciones y normativa existente.

La reunión se realiza con el gerente técnico Ing. Roberto Ayerbe, la persona encargada de la licitación en este caso la pasante Natalia Rivera y los dos ingenieros calculistas Ing. Christian Benavides y el Ing. Willmar Portilla.

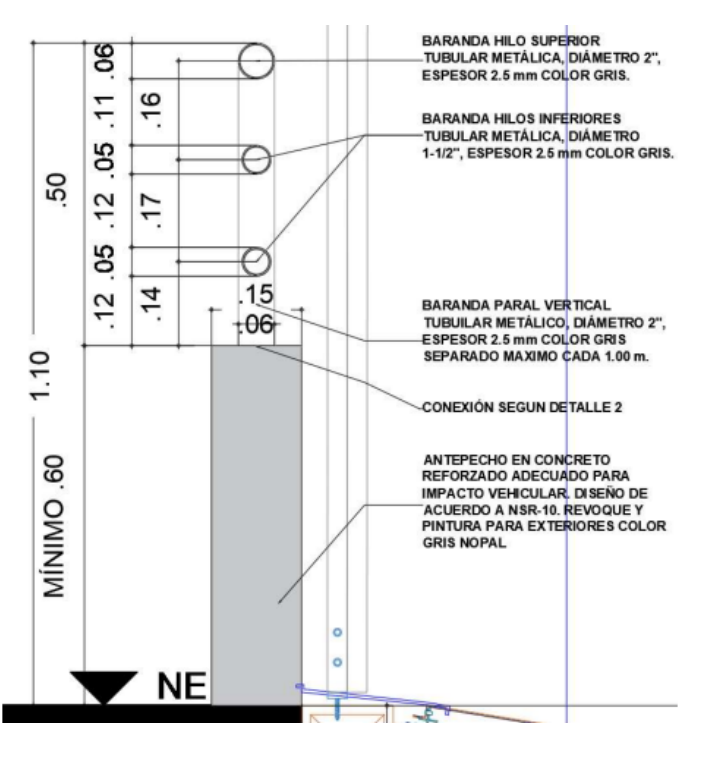

### **Ilustración 26 Solicitud revisión de diseño**

Fuente: Diseño cotización barandas Ménsula S.A

### **9. CONCLUSIONES**

- <span id="page-55-0"></span> Se afianzaron los conocimientos y parámetros necesarios para la elaboración de presupuestos de obras civiles.
- Se llevó a cabo la realización de los análisis de precios unitarios para cada una de las actividades a ejecutar.
- Se obtuvo el conocimiento de las diferentes áreas de la planta en temas de tiempos de fabricación e instalación, suministro de planos y precios de materiales.
- Se participó en los comités administrativos y se obtuvo el criterio de tomar decisiones desde el punto de vista de gestión comercial.
- Se cumplió con el objetivo principal de participar como auxiliar de ingeniería civil en el área de presupuestos de la empresa Metálicas e Ingeniería S.A.S.
- La relación con los profesionales de mayor experiencia fue clave para la ejecución de las diferentes actividades.
- Se interpretó y chequeo los planos estructurales de los proyectos de ingeniería.

### **10. BIBLIOGRAFÍA**

- <span id="page-56-0"></span>• Inicio - MEISA. MEISA-Metálicas e Ingeniería. URL: <https://meisa.com.co/> (fecha de acceso: 03.08.2022)
- Ministerio de Ambiente Vivienda y. Desarrollo Territorial. NSR-10 REGLAMENTO COLOMBIANO DE CONSTRUCCIÓN SISMO RESISTENTE. Bogotá: Asociación Colombiana de Ingeniería Sísmica, 2010. 584 p.
- SIKA COLOMBIA SAS PREPARACIÓN DE SUPERFICIES METÁLICAS. Colombia: Sika, 2008. 9 p.
- Código de soldadura estructural de acero (Código AWS D1.1). Sociedad Americana de Soldadura, 2015. 25 p.
- ASTM E165. Método de prueba estándar para la inspección de líquidos penetrantes. Sociedad Estadounidense de Pruebas y Materiales, 2000.
- ASTM D3359. Método de prueba estándar para medir la adhesión mediante prueba de cinta. Sociedad Estadounidense de Pruebas y Materiales, 1997
- Metecno Colombia. Metecno Colombia. URL: <https://metecnocolombia.com/> (fecha de acceso: 01.08.2022).

### **11. ANEXOS**

### <span id="page-57-1"></span><span id="page-57-0"></span>**11.1** CA**RTA DE ACEPTACIÓN DE LA ENTIDAD**

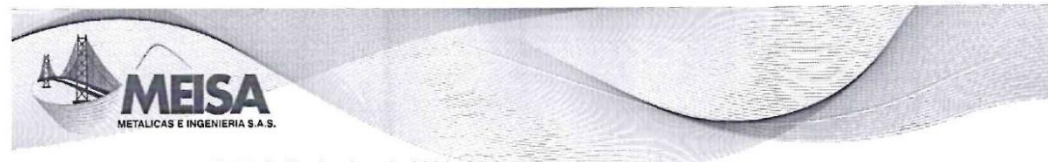

Jamundi, 22 de Noviembre de 2021

Señores<br>FACULTAD INGENIERIA CIVIL ATT. Sandra María Fernández Coral Secretaria General UNIVERSIDAD DEL CAUCA

ASUNTO: ACEPTACIÓN PRACTICA PROFESIONAL

Es grato dirigirnos a Uds. en la oportunidad de comunicarles que la señorita Ingrid Natalia Rivera Vergara, con cédulade identidad No.1.061.812.212, alumna de la Carrera de Ingeniería Civil de la Facultad Ingeniería Civil de la Universidad del Cauca ha sido aceptado por nuestra empresa para realizar la practica en INGENIERIA CIVIL, de acuerdo con los recursos y el asesoramiento requerido para el cumplimiento de las actividades que le sean asignadas.

Por favor para legalizar el inicio de la práctica requerimos que nos envíen el convenio a suscribir directamente con la Universidad.

Quedamos atentos.

Cordialmente,

**JULIA MARGARITA O USSAN** Gerente General<br>METALICAS E INGENIERIA SAS

g, š,

Jamundí: Vía Panamericana #6 sur-195 Tel: +57 2 3120050 al 53 Cel: 3173667290-3104327227 Popayán: Parque Industrial Bodega E13 Cel: 3104002005-3176421225 www.meisa.com.co.

# <span id="page-58-0"></span>**11.2 CERTIFICADO DE ARL**

aportes<br>en línea

Certificados de Aportes

Se certifica que METALICAS E INGENIERIA S. A. S. identificado(a) con NI 817000639 realizó los siguientes aportes al Sistema de Seguridad Social PLANILLA<br>Para INGRID NATALIA RIVERA VERGARA identificado(a) con CC 1061812212

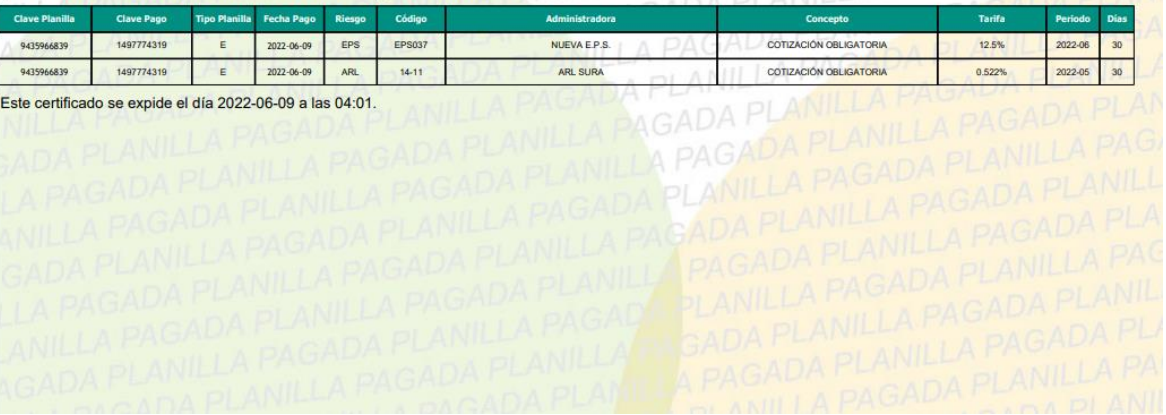

### <span id="page-59-0"></span>**11.3 RESOLUCIÓN DE TRABAJO DE GRADO**

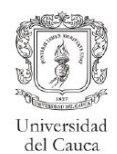

Facultad de Ingeniería Civil Consejo de Facultad

#### RESOLUCIÓN No. 570 DE 2021 21 DE DICIEMBRE 8.3.2-90.13

Por la cual se autoriza un TRABAJO DE GRADO, PRACTICA PROFESIONAL EMPRESARIAL PASANTÍA, y se designa su Director.

EL CONSEJO DE FACULTAD DE INGENIERIA CIVIL de la Universidad del Cauca, en uso de sus atribuciones funcionales y,

#### CONSIDERANDO

PRIMERO: Que mediante los Acuerdos 002 de 1989, 003 y 004 de 1994 y 027 de 2012, emanados del Consejo Académico de la Universidad del Cauca, se estableció el TRABAJO DE GRADO y por Resolución No. 820 de 2014 del Consejo de Facultad de Ingeniería Civil, se reglamentó dicho Trabajo de Grado en las modalidades Investigación, Pasantía y Práctica Social.

SEGUNDO: Que la Universidad del Cauca emitió Resolución 666 del 24 de abril 2020: "Por medio de la cual se adopta el protocolo general de bioseguridad para mitigar, controlar y realizar el adecuado manejo de la pandemia del Coronavirus Covid-19".

TERCERO: Que los estudiantes autorizados para realización de Trabajo de Grado en modalidad de Investigación, Pasantía y Practica Social, conocen sobre las responsabilidades en la aplicación de los protocolos de bioseguridad listadas en el Artículo 3 de la Resolución 666 de 2020 y las resoluciones complementarias.

CUARTO: Que los estudiantes han expresado mediante carta debidamente firmada, la exoneración a la Universidad del Cauca de responsabilidades para quienes realicen prácticas presenciales en desarrollo de las modalidades de Trabajo de Grado y/o los procedimientos reglamentados por cada facultad.

#### RESUELVE

ARTÍCULO PRIMERO: Autorizar a la estudiante INGRID NATALIA RIVERA VERGARA, con cédula 1061812212, la ejecución y desarrollo del Trabajo de Grado, Practica profesional pasantía titulado: AUXILIAR DE INGENIERÍA CIVIL EN LA EMPRESA METÁLICAS E INGENIERÍA S.A.S, bajo la dirección del Ingeniero Hugo Eduardo Muñoz Muñoz, avalados por el Consejo de Facultad como requisito parcial para optar al título de Ingeniero (a).

Carrera 2 Calle 15N Campus Universitario de Tulcán Popayán Cauca Colombia Teléfono: 8209800 ext. 2200 2201 2205 2283 E-mail: d-civil@unicauca.edu.co

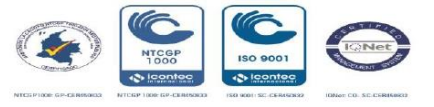

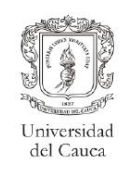

Facultad de Ingeniería Civil Consejo de Facultad

#### COMUNIQUESE Y CÚMPLASE

Se expide en Popayán, a los veintiún (21) días del mes de diciembre de dos mil veintiuno (2021)

W  $|M|$ Nm lue Ing. ALDEMAR JOSÉ GONZÁLEZ FERNÁNDEZ Decano

Sandra Re Fag<br>SANDRA MARIA FERNANDEZ CORAL Secretaria General

Elaboró: Jorge González

Carrera 2 Calle 15N Campus Universitario de Tulcán<br>Popayán Cauca Colombia<br>Teléfono: 8209800 ext. 2200 2201 2205 2283<br>E-mail: d-civil@unicauca.edu.co

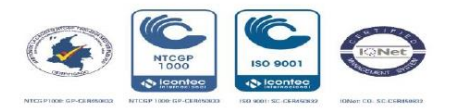

#### <span id="page-61-0"></span>**11.4 CARTA DE CUMPLIMIENTO DE HORAS PASANTÍA**

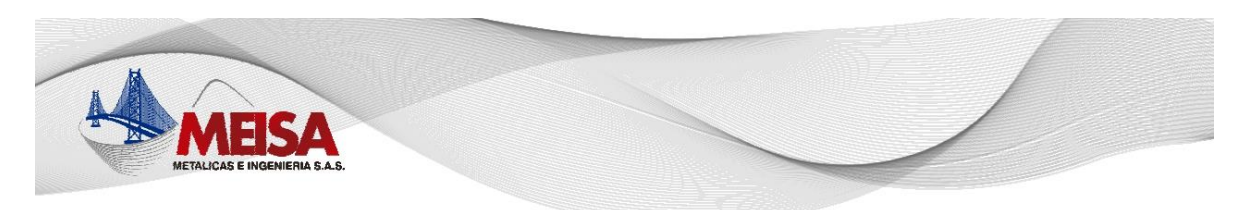

#### LA SUSCRITA GERENTE GENERAL DE **METÁLICAS E INGENIERÍA S.A.S**

#### **CERTIFICA**

Que INGRID NATALIA RIVERA VERGARA, identificada con la cédula de ciudadanía No. 1.061.812.212 de Popayán Cauca, estudiante del programa de Ingeniería Civil de la Universidad del Cauca, realizo su práctica profesional como Analista de Presupuestos en la Planta de Jamundi, durante el periodo comprendido entre el 19 de enero de 2022 hasta el 19 de julio del mismo año, cumpliendo con un total de 576 horas bajo la supervisión del Arquitecto John Harold Meléndez Arias.

En constancia se firma en la ciudad de Jamundí, a los diez y nueve (19) días del mes de julio del 2022.

**MEISA** JULIA MARGARITA OTOYA DUSSAN

**GERENTE GENERAL** 

Jamundí: Vía Panamericana #6 sur-195 Tel: +57 2 3120050 al 53 Cel: 3173667290-3104327227 Popayán: Parque Industrial Bodega E13 Cel: 3104002005-3176421225 www.meisa.com.co